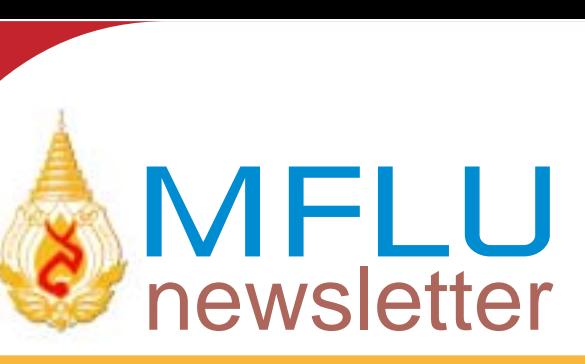

จดหมายข่าวมหาวิทยาลัยแม<sup>่</sup>ฟ้าหลวง ปีที่ 2 ฉบับที่ 13 ประจำเดือนตุลาคม 2548 An

Ideal Place to live and learn

# In Search of Quality Education

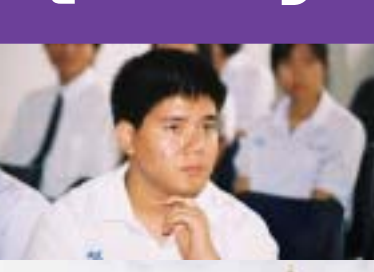

**Anthoniquidi mana é Mutanume Company** 

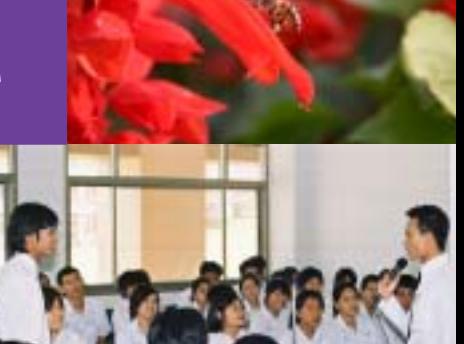

**Alexandr** 

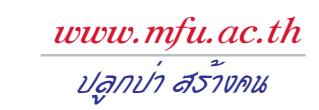

# **EDITOR**

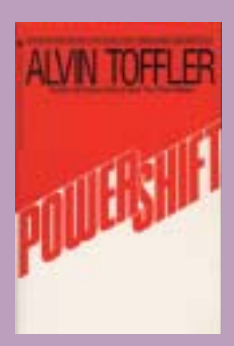

สังคมฐานความรู (Knowledge based society)

อัลวิน ทอฟฟ์เลอร์ (Alvin Toffler) นักคิดเจ<sup>้</sup>าของผลงานเขียน ้สำคัญด้านการบริหารอย่าง Future Shock  $(1970)$  หรือ The Third Wave  $(1981)$ 

ได้อธิบายเอาไว้ในหนังสือ Powershift: Knowledge, wealth and violence at the edge of the 21st century (1991) 71 "ความรู้ คือ อำนาจ" ในความหมายใหม่ ซึ่งมีคุณภาพสูงที่สุด ี และมีบทบาทมากที่สุดในยุคสังคมเทคโนโลยีสารสนเทศ ตามทิศทางความเปลี่ยนแปลงของโลกในปัจจุบัน สำคัญยิ่งเสีย ไปกว่าอำนาจอีกสองประเภทในความหมายเดิม คือ อำนาจที่เกิด จากความรนแรง หรือใช้กำลังบังคับเอา และอำนาจที่เกิดจาก ความมั่งคั่ง หรือใช้เงินว่านโปรยเพื่อล่อใจ เขายืนยันว่ามีแต่อำนาจ อันเกิดจากมันสมอง หรือความรู้เท่านั้นที่ยั่งยืนไม่ร่อยหรอหมด ไปตามยุคสมัยแต่อย่างใด

ิ มหาวิทยาลัยแม**่ฟ**้าหลวง ในฐานะสถาบันการศึกษาซึ่งมี หน้าที่โดยตรงในการจัดการกับ "ความรู้" ในทุกๆ มิติ อาทิ ึการพัฒนาคนให้มีความรู้ การแสวงหาความรู้ใหม่ ๆ การสร้าง นวัตกรรมด้วยความรู้ที่ได<sup>้</sup> รวมถึงการกระจายความรู*้นั้น* ๆ ออกไปสู ้สังคม เป็นต<sup>้</sup>น ในมิติสำคัญที่สุด เราจึงมุ**่**งมั่นอย**่างยิ่งกับการใ**ห<sup>้</sup> โอกาสนักเรียนจากทกภมิภาค ซึ่งมีความสามารถแตกต่างกัน ได้อาศัยพื้นที่ตรงนี้ในการก้าวยางเข้าสู่พรมแดนแห่งความรู้ ทั้งนี้ ี ก็เพื่อให**้เขาและเธอเหล**่านั้นได้ก**้าวออกไปพร**้อมด้วย "ความรู้" ในท้ายที่สุด

ณัฐกร วิทิตานนท์

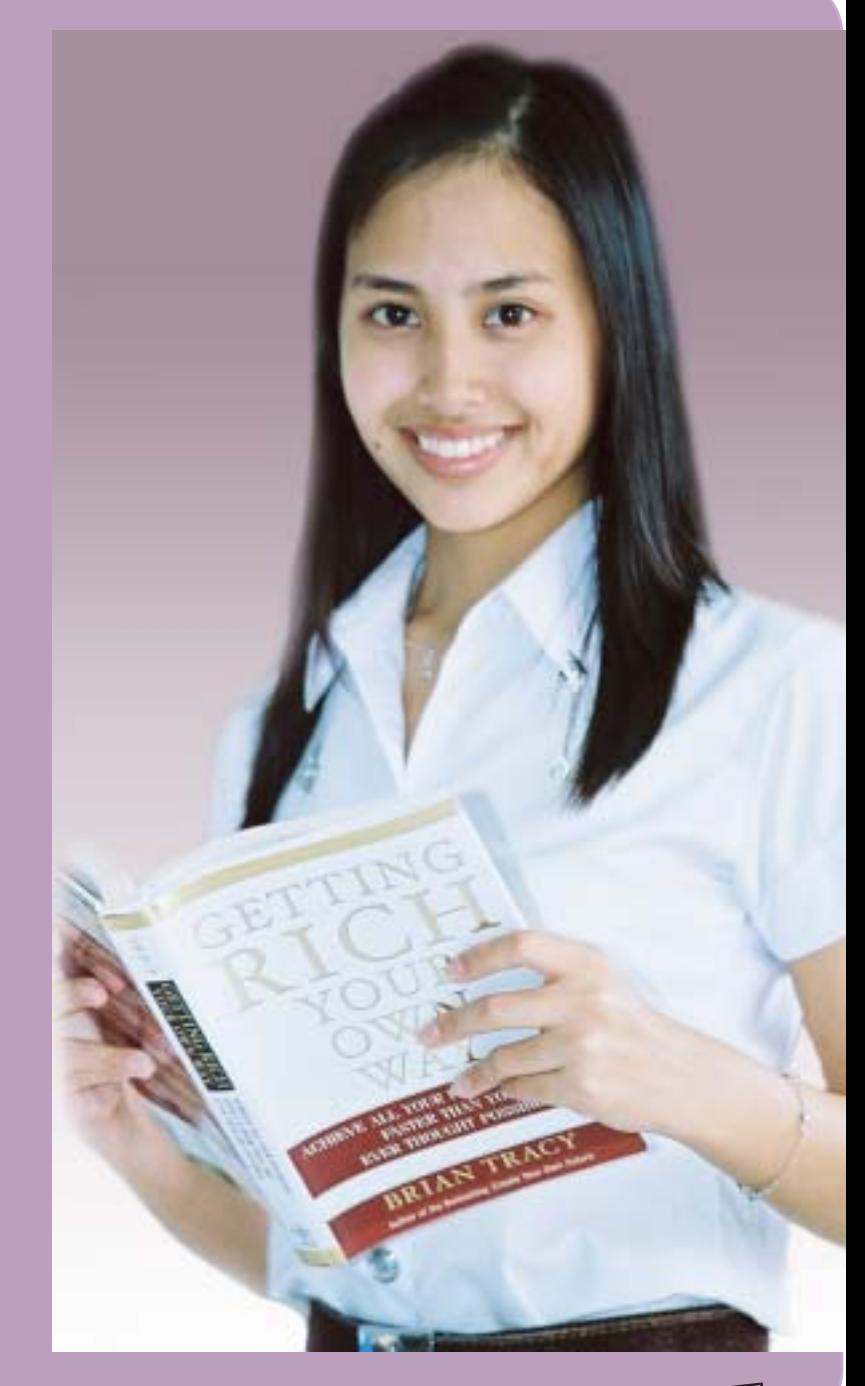

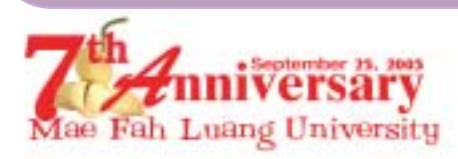

**Welcome to Chiang Rai Welcome to Mae Fah Luang University** 

# **bbนะนำสถานที่ท***่องเที่ยว จ.เชียงรา***ย**

# กิจกรรมท<sup>่</sup>องเที่ยวทางน้ำ และการข้าม<u>ไปฮังชายแดนลา</u>ร

### ้ล่องแก่งแม่กก ท่าดอน-เชียงราย

หมู่บ้านท่าตอน เป็นหมู่บ้านริมแม่น้ำกก อยู่เหนือขึ้นไปจากอำเภอฝาง 24 กิโลเมตร จากเชียงใหม่ มีรถประจำทางออกจากประตูช้างเผือกไปลงที่ฝางใช้เวลาประมาณ 4 ชั่วโมง แล้วจะมีรถสองแถววิ่งประจำ ้ระหว่างฝางกับท่าตอนใช้เวลาอีกประมาณ 30 นาที ตรงที่ท่าตอนนี้จะมีเรือหางยาวเอาไว้บริการนักท่องเที่ยว ในการล่องลำน้ำกกมายังเชียงราย กำหนดออกจากท่าตอนเวลา 12.30 น. ถึงเชียงราย 16.30 น. และจาก เชียงรายเวลา 10.30 น. ถึงทาตอน 15.30 น. ระยะทาง 80 กิโลเมตร คาโดยสารคนละ 200 บาท ถ้าหากต้องการ ้เช่าเรือเหมาลำ ๆ ละ 1,600 บาท สามารถนั่งได<sup>้</sup> 8 คน สำหรับผู้สนใจสามารถสอบถามเพิ่มเติมได*้*ที่สำนักงาน ชมรมเรือบานท่าตอน โทร. (053) 459427 นอกจากนี้ยังมีที่ท่าตอนยังมีรีสอร์ท และเกสท์เฮาส์ 4-5 แห่ง ไว้ให้ท่านได้พักผ่อนในบรรยากาศสบาย ๆ อีกด้วย

#### จุดทองเที่ยวทางน้ำ (จากท่าตอนเชียงใหม่ถึงท่าเรือเชียงราย)

ในระหว่างการล่องเรือ ท่านจะได้แวะชมสถานที่ท่องเที่ยวต่างๆ อาทิ พระธาตุสบฝาง (อำเภอฝาง) บ้านแม่สลัก (เขตแดนเชียงใหม่-เชียงราย) บ้านใหม่ (หมู่บ้านไทยใหญ่) บ้านเมืองงาม (หมู่บ้านกะเหรี่ยง) บ้านผาใต้ (หมู่บ้านมูเซอ) บ้านจะคือ (หมู่บ้านมูเซอ) บ้านผามูบใหม่ (หมู่บ้านมูเซอใหม่) โป่งน้ำร้อน ้ท้วยหมากเลี่ยม บ้านกะเหรี่ยงรวมมิตร (หมู่บ้านกะเหรี่ยงมีบริการนั่งช้าง) เป็นต<sup>้</sup>น

# การท่องเที่ยวชายแดนไทย-ลาว-พม่า จุดผานแดนจังหวัดเชียงรายมี 3 จุด คือ

1. *ดานอำเภอเชียงแสน เ*ม็ตรงข้ามคือดานเมืองต<sup>้</sup>นผึ้ง แขวงบ่อแก้ว สปป.ลาว ทางจากเชียงราย 60 กิโลเมตร ตั้งอยู่ที่บริเวณทาเรือ หน้าที่ว่าการอำเภอเชียงแสน เป็นจุดเดินทางทองเที่ยวตามลำน้ำโขง โดยทางเรือไปถึงเชียงรุ้ง หรือสิบสองปันนาทางตอนใต้ของจีนได้

2. *ดานอำเภอเชียงของ ฝั่*งตรงข้ามคือดานเมืองห<sup>้</sup>วยทราย แขวงบ่อแก<sup>้</sup>ว สปป.ลาว ห**่างจากเชียงราย 114 กิโลเมตร ตั้งอยู**่บริเวณ ู่ ท่าเรือบั๊ค เป็นจุดข้ามไปท่องเที่ยวเมืองห้วยทราย และเดินทางตามลำน้ำโขง โดยทางเรือไปถึงหลวงพระบางและเวียงจันทน์ สปป.ลาว แล้วกลับเข้า ี ประเทศไทยที่จังหวัดหนองคาย (เรือเร็วออกเดินทางช่วงเช้าใช้เวลา 5 ชั่วโมง เรือสินค้าออกเดินทางช่วงบ่ายใช้เวลา 2 วัน 1 คืน)

่ 3. *ด่านอำเภอแม่สาย* ฝั่งตรงข้ามคือด่านท่าขี้เหล็ก สหภาพพม่า ห่างจากเชียงราย 60 กิโลเมตร ใช้เวลาเดินทางเพียง 1 ชั่วโมง เป็นตลาด ิชายแดนไทย-พม่า มีสินค้าขายหลากหลายประเภท อาทิ เพรช พลอย ทับทิม เสื้อผ้า กระเบ๋า รองเท้า เครื่องใช้ไฟฟ้า จุดเด่นของสินค้าที่นี่ก็คือ ี ราคาถูก จึงทำให้มีนักท่องเที่ยวมาจับจ่ายซื้อของที่นี่เป็นจำนวนมาก นอกจากนี้ยังมีรถนำเที่ยวเข้าไปดูชีวิตความเป็นอยู่ของผู้คนในเขตท่าขี้เหล็ก ้อีกด้วย ค่านำเที่ยวไม่แพงสามารถต่อรองราคากันได้ และ ณ ด่านท่าขี้เหล็กนี้ยังเป็นจุดเดินทางท่องเที่ยวไปถึงเชียงตุง โดยทางรถยนต์ได้อีกด้วย

#### หนังสือเดินทางสำหรับการเดินทางเข้าไปท่องเที่ยวในลาว-พม่า

1. หนังสือเดินทาง (Passport) สำหรับประชาชนทุกสัญชาติที่มี Visa สปป.ลาว-สหภาพพม่า สามารถเดินทางท<sup>่</sup>องเที่ยวทั่วประเทศ ทั้งสองได้เป็นเวลา 15 วัน

2. หนังสือผานแดนชั่วคราว (Temporary Border Pass) สำหรับประชาชนสัญชาติไทยที่มีภูมิลำเนา อยู่ในประเทศไทยใช<sup>้</sup>ผานแดนได<sup>้</sup>เพียง ครั้งเดียว รวมทั้งให้บุตรที่อายุไม่เกิน 12 ปี มีชื่อร่วมอยู่ในหนังสือผ่านแดนนี้ได้ด้วย อนุญาตให้พำนักอยู่ในพื้นที่ชายแดน แขวงบ่อแก้ว สปป. ิลาวได<sup>้</sup> 3 วัน และเข<sup>้</sup>าเมืองท<sup>่</sup>าขี้เหล็ก สหภาพพม**่า ได**้ 7 วัน

- 2.1 **เอกสารที่ต้องใช**้ สำเนาบัตรประชาชน หรือบัตรอื่นๆ ที่ทางราชการออกให<sup>้</sup> ถ<sup>้</sup>าเข้าสปป. ลาว ์ ต้องใช้รูปถ่ายขนาด 1 นิ้ว จำนวน 2 รูป สำหรับสหภาพพม่าไม่ต้องใช้รูป
- 2.2 ส**ถานที่ขอหนังสือ**ฯ ขอได<sup>้</sup>ที่ที่ว่าการอำเภอเชียงแสน เชียงของ และแม่สาย

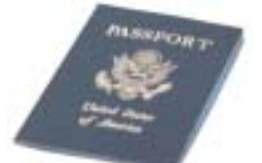

2.3 คาธรรมเนียม ข้ามไปสหภาพพม่าที่อำเภอแม่สาย 40 บาท และ ณ สหภาพพม่า เสียค่าธรรมเนียมเข้าประเทศอีก 10 บาท ข้ามไป สปป.ลาวที่ อ.เชียงแสน 40 บาท และข้ามไป สปป.ลาว ที่ อ.เชียงของ 35 บาท และ ณ สปป.ลาว เสียคาธรรมเนียมเข<sup>้</sup>าประเทศอีก 50 บาท สำหรับวันธรรมดา และ 70 บาท สำหรับวันหยุด EEE

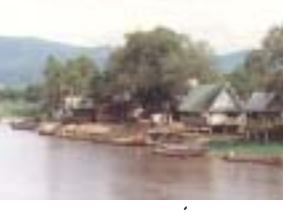

- ทาดอน

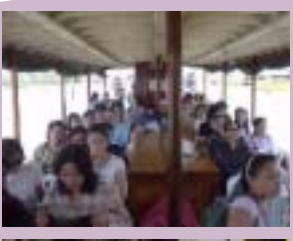

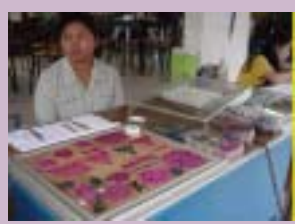

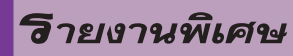

# นี้ทรรศการรีผุประมาส สผามบรมราชกุมารี ณ ศูนย์ภาษาและวัฒนธรรมรีผลีรีผธร

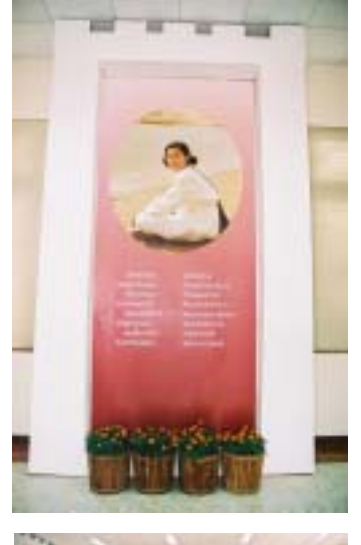

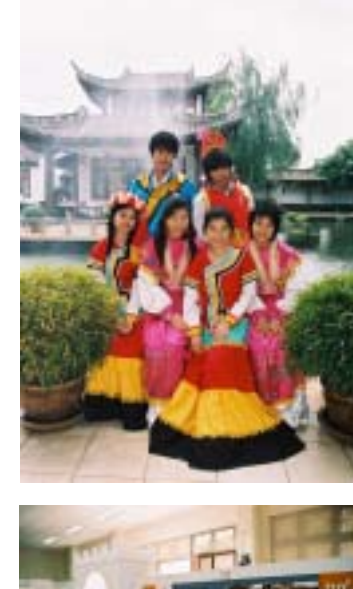

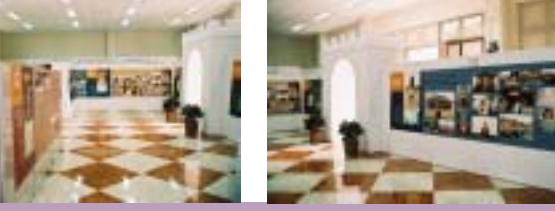

้นิทรรศการจีนประพาส สยามบรมราชกุมารี จัดขึ้น ณ ศนย์ภาษาและวัฒนธรรมจีนสิรินธร มหาวิทยาลัยแม**่ฟ**้าหลวง ้เป็นนิทรรศการที่รวบรวมการเยือนสาธารณรัฐประชาชนจีน ีของสมเด็จพระเทพรัตนราชสุดาฯ สยามบรมราชกุมารี มีทั้งภาพ และเนื้อหาให้ศึกษา นับว่าเข้าชมแล้ว จะได้ทั้งความรู้ และได้เห็นถึง ้พระราชกรณียกิจต่าง ๆ ของพระองค์ท่าน

ผู้สนใจสามารถเข้าชมได้ทุกวัน ตั้งแต่ เวลา 08.00 - 16.00 น. ไม่เว้นวันหยุดราชการ สนใจสอบถามรายเอียดเพิ่มเติมได้ที่ ศูนย์ภาษาและวัฒนธรรมจีนสิรินธร โทรศัพท์ 0-5391-6093

"ข้าพเจ้าถือว่าการที่ได้ทองเที่ยวไปในโลกกว้างทั้งใน และนอกประเทศเบ็นการที่เราจะได<sup>้</sup>โอกาสศึกษาความเป็นไปของ ธรรมชาติ และสังคม แม้ว่าชั่วชีวิตของคนจะน้อยนัก เมื่อเทียบกับ ชีวิตของธรรมชาติ ภูเขา ทะเล และแม่น้ำ แต่เราอาจจะใช้เวลาที่มีอยู่ <u>ให้คมค่าในการเรียนรู้ชีวิตเพื่อรับใช้สังคม และประเทศชาติ</u> ที่เราอาศัยอย การที่ได<sup>้</sup>ไบที่อื่นนอกจากบ<sup>้</sup>านเกิดเมืองนอน ก็ดีไปอย่างหนึ่ง ดือได<sup>้</sup>เห็นว่าคนอื่นเขาทำอย่างไรกับชาติของเขา ยิ่งได<sup>้</sup>เป็นแขกของรัฐบาลอย<sup>่</sup>างนี้ ก็ยิ่งดีใหญ<sup>่</sup> เพราะเขายอมจะ พยายามเลือกสรรให้เราดูสิ่งที่เขาคิดว่าดีที่สุด ซึ่งเราจะได<sup>้</sup>โอกาส ทราบทัศนคติ และค่านิยมในสังคมบัจจบันของประเทศนั้นๆ สวนดี บางสวนของเขาอาจจะพอเข<sup>้</sup>ากับพ<sup>ื</sup>้นฐานของเรา และเบ็นสิ่งที่เรายังนึกไม่ถึง เราก็จะได<sup>้</sup>ทำ เบ็นการรับเอาวัฒนธรรม .<br>ตางชาติมากลั่นกรองดีกว่านั่งอยู่บ้าน แล้วดูดซึมเอาของดีบ้าง ไม่ดีบ้างของเขามาไดยไม่รู้ตัว..."

ิสมเด็จพระเทพรัตนราชสดาฯ สยามบรมราชกมารี

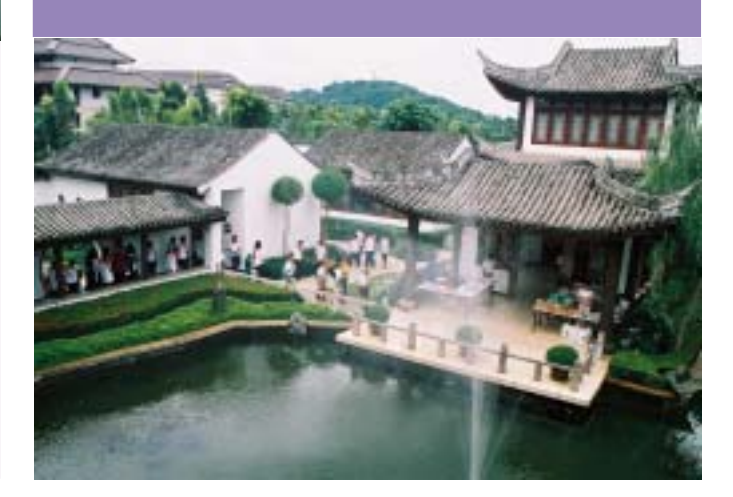

โครงการส่งเสริมการให้ความรู้การกระจายอำนาจแก่สถาบันการศึกษา

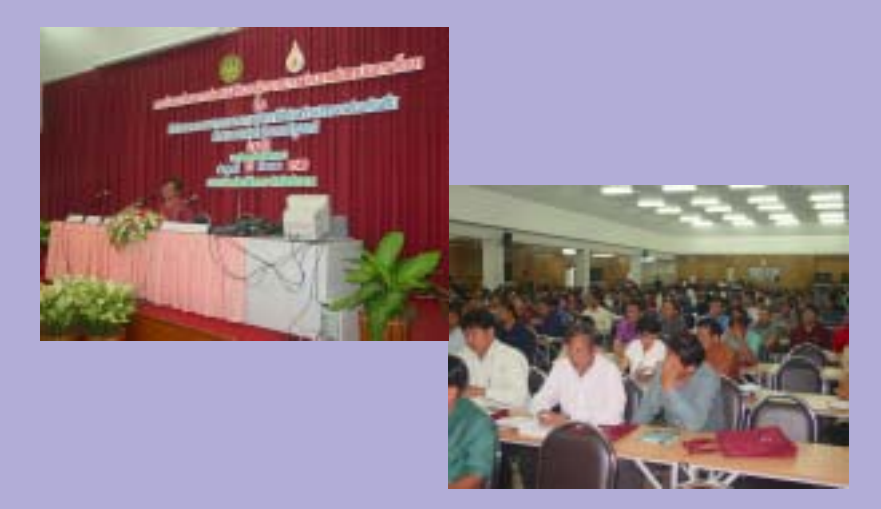

้ศูนย์พัฒนาการกระจายอำนาจให้แก่องค์กร ปกครองส่วนท้องถิ่นภาคเหนือตอนบน สำนักวิชา นิติศาสตร์ ตามโครงการความร่วมมือระหว่างสำนักงาน ปลัดสำนักนายกรัฐมนตรีกับมหาวิทยาลัยแม่ฟ้าหลวง จัดโครงการนี้ขึ้น เพื่อสร้างการรับรู้ในเรื่องการกระจาย ้อำนาจแก่สถาบันการศึกษาในพื้นที่รับผิดชอบ ได้แก เชียงราย พะเยา แพร่ น่าน เมื่อวันศุกร์ที่ 23 กันยายน 2548 ซึ่งมีครู อาจารย์ นักเรียน นักศึกษา เข้าร่วม โครงการถึงกว่า 400 คน

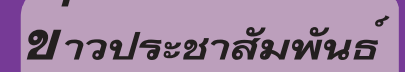

# ศูนย์บรรณสารฯ มหาวิทยาลัยแม่ฟ้าหลวง จัดสัมมนาเครือข่ายห้องสมุดระดับอุดมศึกษาครั้งที่ 23

ุมหาวิทยาลัยแม่ฟ้าหลวงร่วมกับคณะกรรมการพัฒนาห้องสมุดสถาบันอุดมศึกษา สำนักงานคณะกรรมการการอุดมศึกษา จัดโครงการ การสัมมนาความร่วมมือระหว่างห<sup>้</sup>องสมุดสถาบันอุดมศึกษา ครั้งที่ 23 เรื่อง **ทิศทางกลยุทธ์สำหรับห้องสมุดยุคสังคมฐานความร**ู้ (Strategic Direction for Library in Knowledge- Based Society)

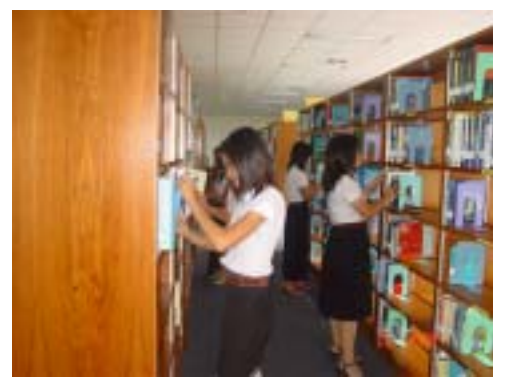

้ศูนย์บรรณสารและสื่อการศึกษา มหาวิทยาลัยแม่ฟาหลวง ได้รับคัดเลือกให้ เป็นสถานที่ในการจัดสัมมนาความร่วมมือระหว่างห้องสมุดสถาบันอุดมศึกษา ครั้งที่ 23 ประจำปี 2548 ระหว่างวันที่ 25 - 26 ตลาคม 2548 ทั้งนี้เพื่อเป็นการนำเสนอแนวทาง และแนวคิดเกี่ยวกับนโยบายในส่วนของรัฐ บทบาทของห้องสมุด แนวคิดในเรื่องของ การเป็นเครือข่ายเพื่อการให้ได้มาซึ่งทรัพยากรสารสนเทศ และมีการใช้อย่างครบวงจร ตลอดจนการให้บริการทรัพยากรสารสนเทศร่วมกัน การนำเสนอความก้าวหน้าของ ้ความร่วมมือในการพัฒนาห้องสมุดในรอบปีที่ผ่านมา และสิ่งที่จะเป็นทิศทางใน ้อนาคตของห้องสมุดในระดับอุดมศึกษา ผู้สนใจเข้าร่วมสัมมนาในครั้งนี้สามารถ ้ติดต่อสอบถามรายละเอียดเพิ่มเติมได้ที่ศูนย์บรรณสารและสื่อการศึกษา มหาวิทยาลัย

แม่ฟ้าหลวง โทรศัพท์ 0-5391-6316 หรือทาง http://www.mfu.ac.th/center/lrem/index.htm

# ขอเชิญร่วมบริจาค "กองทุนอาหารกลางวันแด<sup>่</sup>นักศึกษามหาวิทยาลัยแม<sup>่</sup>พ้าหลวง"

้มหาวิทยาลัยแม่ฟ้าหลวงขอเชิญผู้มีจิตเมตตาร่วมบริจาคทรัพย์เพื่อสนับสนุน "กองทุนอาหารกลางวันแด่นักศึกษามหาวิทยาลัย แม่ฟาหลวง" ทั้งนี้ ทางมหาวิทยาลัยจะจัดสรรเงินที่ได้รับบริจาคเป็นค่าอาหารให้กับนักศึกษาที่ขาดแคลนทุนทรัพย์ โดยนักศึกษาที่ขอรับทุนฯ ้จะต้องช่วยงานในหน่วยงานต่าง ๆ ของมหาวิทยาลัยเป็นการทดแทนคณ

โครงการทุนอาหารกลางวันฯ ได<sup>้</sup>เริ่มดำเนินการตั้งแต่เดือนสิงหาคม 2547 ตลอดระยะเวลา 1 ปีที่ผ่านมา มหาวิทยาลัยแม<sup>่</sup>ฟาหลวง ได้รับความช่วยเหลือจากผู้มีจิตเมตตามาโดยตลอด ในโอกาสครบรอบ 1 ปีแห่งการจัดตั้งกองทุนอาหารกลางวันฯ นี้ มหาวิทยาลัยแม<sup>่</sup>ฟ้าหลวง หวัง เป็นอย่างยิ่งว่าท่านคงจะให้ความอนุเคราะห์ทุนอาหารกลางวันฯ เพื่อร่วมกันส่งเสริมและพัฒนาคุณภาพชีวิตของนักศึกษามหาวิทยาลัย แม่ฟ้าหลวงให้ดียิ่งขึ้นต่อไป

้ผู้มีจิตเมตตาที่ประสงค์จะร่วมบริจาคสมทบทุน "กองทุนอาหารกลางวันสำหรับนักศึกษามหาวิทยาลัยแม่ฟ้าหลวง" กรุณาติดต่อ

- 1. ส่ว<mark>นการเงินและการบัญชี</mark> มหาวิทยาลัยแม<sup>่</sup>ฟ้าหลวง โ<mark>ทรศัพ</mark>ท์ 0−5391−6003−10 โทรสาร 0−5391−6003
- ่ 2. ส่วนพัฒนานักศึกษา มหาวิทยาลัยแม<sup>่</sup>ฟ้าหลวง โทรศัพท์ 0-5<mark>391-6376-7</mark> , 0-5391-6380-3 โทรสาร 0-5391-6380 <mark>ห</mark>รือ
- ่ 3. สั่งจ่ายใน<mark>นาม "กอ</mark>งทุนอาหารกลางวันสำหรับนักศึกษามหาวิ<mark>ทย</mark>าลัยแม**่ฟ<sup>้</sup>าหลวง"** ้ธนาคาร<mark>กรง</mark>ศรีอยุธยา จำกัด (มหาชน) สาขาย<sup>่</sup>อยมหาวิทยาลัยแม<sup>่</sup>ฟ้าหลวง ึบัญชื่อ<mark>อมทรัพย์ เลขที่ 429-1-0267</mark>2-7

ี (โปรดส่งสำเนาใ<mark>บนำฝา</mark>กเงินมาที่โทรสาร 0-5391-6003 เพื่อมหาวิทยาลัยจะได้ออกใบสำ<mark>คัญ</mark>รับเงินเป็นหลักฐานไว้ให**้แก**่ท่านต่อไป)

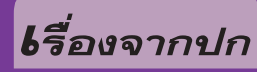

# ม.แม่ฟ้าหลวง ประกาศรับสมัครนักศึกษา ระดับปริญญาตรี ปี 2549

### ระบบรับตรง (ทั่วประเทศ)

มหาวิทยาลัยแม่ฟ้าหลวงรับสมัครผู้ที่กำลังเรียนอยู่ชั้น ม.6 หรือเทียบเท่าใน โรงเรียนทั่วประเทศ หรือผู้ที่สำเร็จชั้น ม.ปลาย หรือเทียบเท่าแล้ว และมีคะแนนเฉลี่ย สะสมชั้น ม. 4-5 หรือคะแนนเฉลี่ยสะสมตลอดหลักสูตร (สำหรับผู้ที่สำเร็จ การศึกษาชั้น ้ม.ปลายแล้ว) และคะแนนเฉลี่ยสะสมกลุ่มสาระภาษาตางประเทศ ไม่ต่ำกว่า 2.00 เพื่อ ้ คัดเลือกเขาศึกษาในระดับปริญญาตรี ประจำปีการศึกษา 2549 ระบบรับตรง (ทั่วประ-เทศ) รวม 21 สาขาวิชา จำนวนประมาณ 1,300 คน ไปจนถึงวันที่ 14 ตลาคม 2548

#### ระบบโควตา

้มหาวิทยาลัยแม่ฟ้าหลวงรับสมัครผู้ที่กำลังศึกษาอยู่ในชั้น ม.6 หรือเทียบเท่า ในโรงเรียน 17 จังหวัดภาคเหนือ ที่มีคะแนนเฉลี่ยสะสมชั้น ม.4-5 และคะแนนกลุ่ม สาระภาษาต่างประเทศไม่ต่ำกว่า 2.00 เพื่อคัดเลือกเข้าศึกษาในระดับปริญญาตรี ประจำปีการศึกษา 2549 ระบบโควตา รวม 21 สาขาวิชา จำนวนประมาณ 350 คน ระหว่างวันที่ 1 พฤศจิกายน 2548 - 10 มกราคม 2549 โดยผู้สมัครจะต้องสมัครสอบ โควตาของมหาวิทยาลัยเชียงใหม่ ในวิชาที่สาขาวิชาที่จะเข้าศึกษากำหนด และ ้มหาวิทยาลัยแม่ฟ้าหลวงจะขอรับคะแนนจากมหาวิทยาลัยเชียงใหม่ เพื่อนำไปใช้ในการ ตัดสินผลการคัดเลือกนักศึกษาต่อไป

ี สอบถามรายละเอียดเพิ่มเติมได*้ที่ ส่วนรับนักศึกษา มหาวิทยาลัยแม*่ฟ<sup>้</sup>าหลวง โทร. 0-5391-6103-5 หรือดูรายละเอียดเพิ่มเติมที่ www.mfu.ac.th

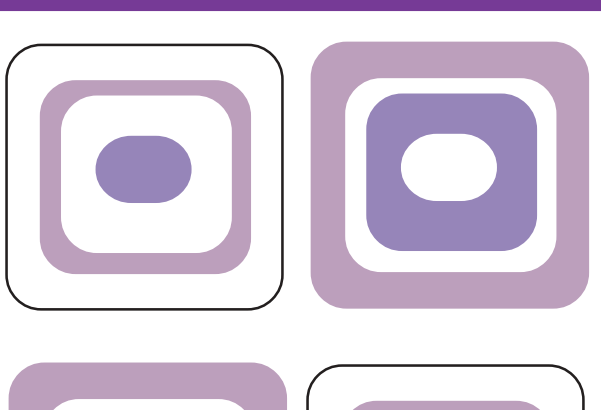

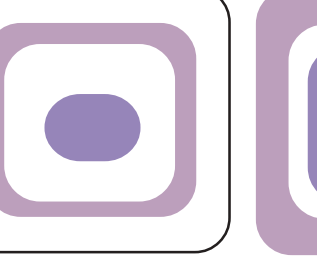

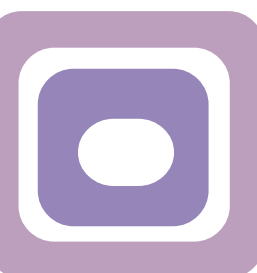

ก้าวสุ่พรมแดนแห่ง "ความรู้" ก้าวสุ่มหา′ลัยแม่ฟ้าหลวงครับ

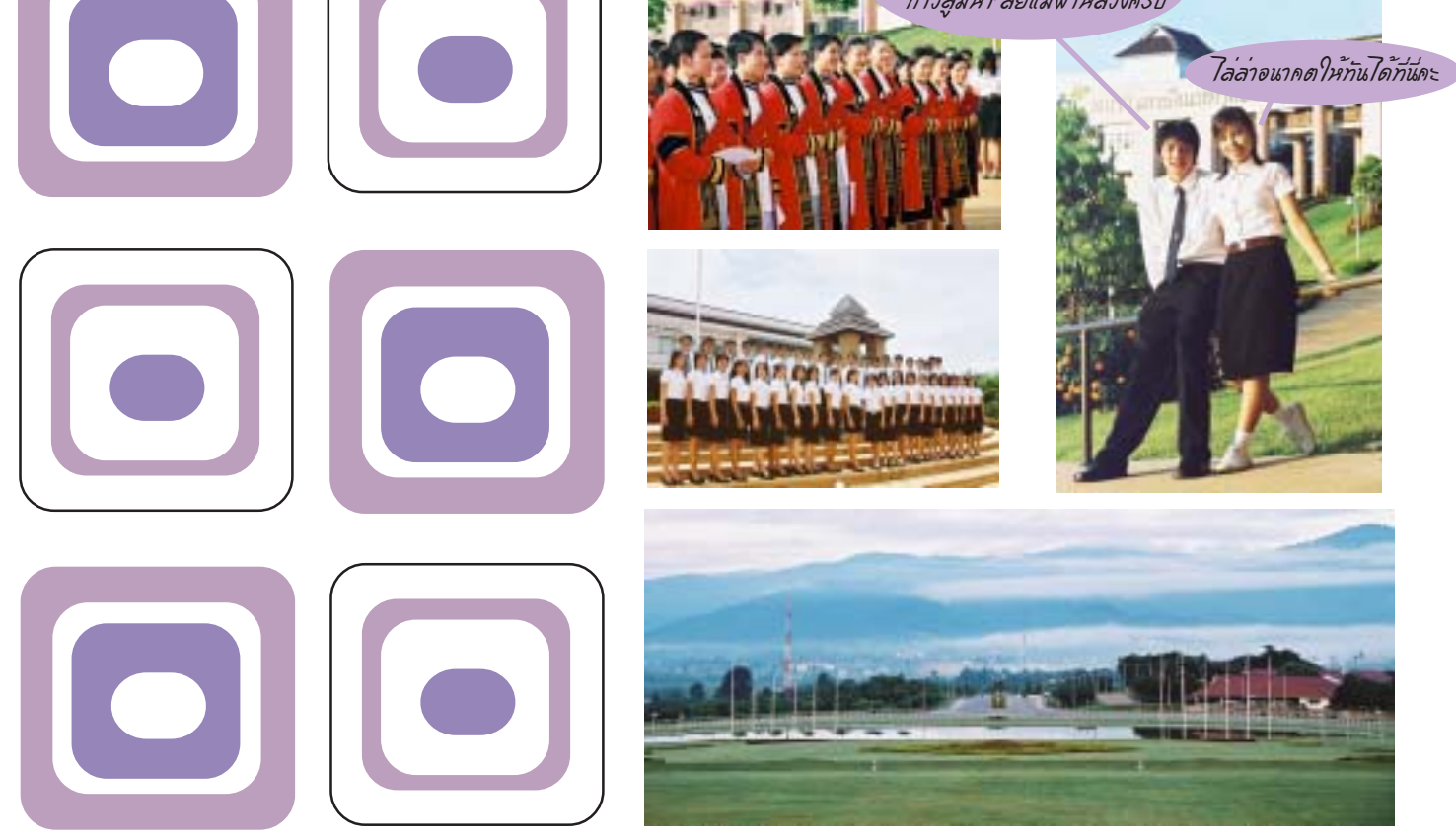

# **bbนะนำหลักสูตร**

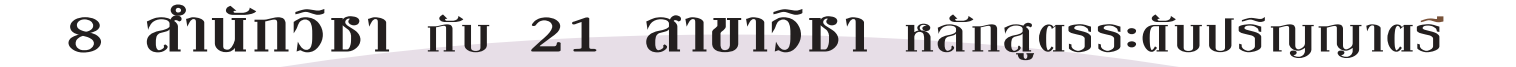

# สำนักวิชาศิลปศาสตร์

สาขาวิชาภาษาอังกถษ สาขาวิชาภาษาจีนธรกิจ

#### ้สำนักวิชาวิทยาศาสตร์

สาขาวิชาเคมีประยุกต์ สาขาวิชาวิทยาศาสตร์ชีวภาพ

# สำนักวิชาการจัดการ

สาขาวิชาการบัญชี สาขาวิชาเศรษฐศาสตร์ สาขาวิชาบริหารธุรกิจ สาขาวิชาการจัดการการท่องเที่ยว สาขาวิชาการจัดการอตสาหกรรมการบริการ

#### ้สำนักวิชานิติศาสตร<sup>์</sup>

สาขาวิชาบิติศาสตร์

# สำนักวิชาอุตสาหกรรมเกษตร

สาขาวิชาเทคโนโลยีการอาหาร ีสาขาวิชาเทคโนโลยีหลังการเก็บเกี่ยวและบรรจุภัณฑ์

# ้สำนักวิชาเทคโนโลยีสารสนเทศ

สาขาวิชาเทคโนโลยีสารสนเทศ สาขาวิชาวิทยาการคอมพิวเตอร์ สาขาวิชาเทคโนโลยีมัลติมีเดียและการสร้างภาพเคลื่อนไหว สาขาวิชาวิศวกรรมซอฟต์แวร์ สาขาวิชาวิศวกรรมคอมพิวเตอร์ สาขาวิชาเทคโนโลยีการสื่อสารและสารสนเทศ

# สำนักวิชาวิทยาศาสตร์สุขภาพ

สาขาวิชาการแพทย์แผนไทยประยุกต์ สาขาวิชาการบริการสุขภาพ

# ้สำนักวิชาวิทยาการเครื่องสำอาง

สาขาวิชาวิทยาศาสตร์เครื่องสำอาง

# www.mfu.ac.th

812003454

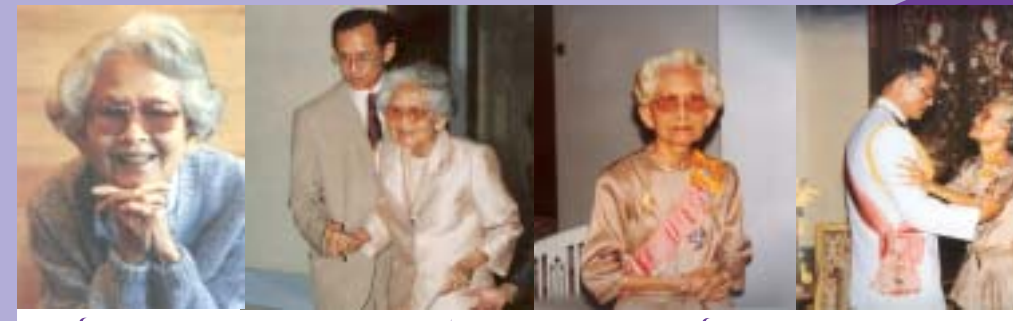

# ร่วมรำสึก 90 & ปี สมเด็ดย่า... แม่พระของไพร่พ้าพสกุนิกรขาวไทย

เนื่องในวูโรกาสคลายวันพระราชสมภพสมเด็จพระศรีนครินทราบรมราชชนนี 21 ตุลาคม 2548

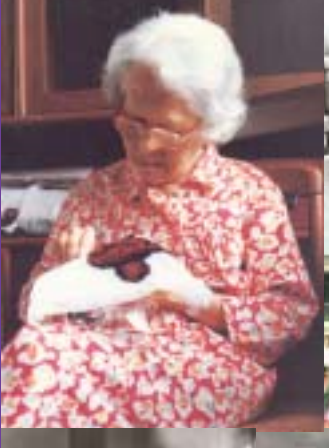

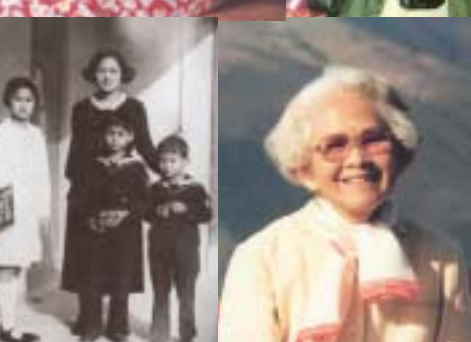

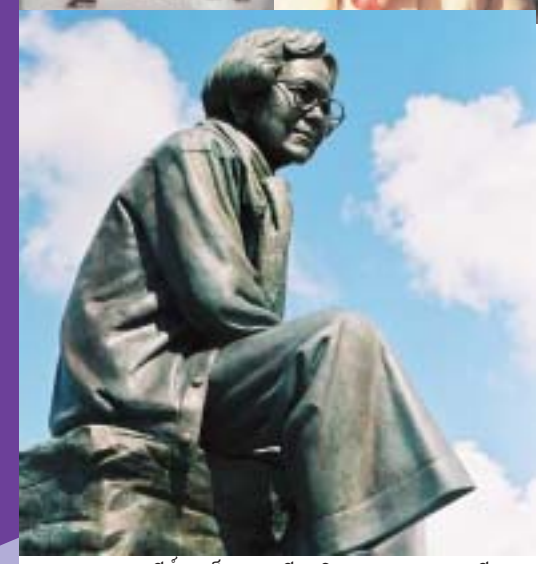

พระราชานุสาวรีย์สมเด็จพระศรีนครินทราบรมราชชนนี ี ประดิษฐาน ณ มหาวิทยาลัยแม่ฟาหลวง, เชียงราย

รำไพพระเพริดเพียง พระเกียรติกองก่องอำพน พระราชสมัญญาน้ำผล แม้นเสด็อสูขึ้นพ้า ี<br>ใบบุญหนึ่งร*ั*๏ยหา ปลกบ่าถอายงาน สืบสานพระปณิธาน ทวยเทพขเียดอ้าง

ง*อ*งสกล <u>เลิศหล</u>้า ทุกห้อง ไมทไทย บเรื่อง มอายสูญ ขันม์อาด ย่าสร้าง สึกษา สร้างคน หมื่นถือย รำพันเถลิง

ด้วยเกล้าด้วยกระหม่อม ข้าพระพุทธเอ้า รองศาสตราอารย์ ดร.วันขัย ศิริขนะ ื่ อธิ๊การบดีมหาวิทยาลัยแม่พ้าหลวง<br>พร้อมด้วยคณะผุ้บริหาร คณาจารย์ พนักงาน นักศึกษา ,<br>มหาวิทยาลัยแม่พ้าหลวง

 $(1190)$ 

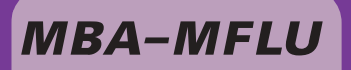

ปัจจุบันการเรียน "เอ็มบีเอ" ดูจะเป็นทางเลือกให้คน หนุ่มสาวจำนวนมาก ที่ต้องการขยับขยายฐานความรู้ ไปจนถึงเพื่อ มองหาช่องทางใหม่ ๆ ให้กับชีวิต เพราะนอกจากจะเป็นแขนงวิชา ที่ตลาดงาน "เปิดกว<sup>้</sup>าง" แล<sup>้</sup>วยังสามารถทำงานไปด<sup>้</sup>วย เรียนไปด<sup>้</sup>วย

แวดวงอุดมศึกษาในบ้านเรา จึงอุดมไปด้วยหลักสูตร ิ การเรียนการสอนด้านเอ็มบีเอ ที่มีชื่อต่างๆ นานา แล้วแต่จะคิดกัน ้แต่ก็ยังมีคำถามวนเวียนในความคิดของผู้ใฝ่หาความรู้กันว่า จะเรียน ที่ไหนอย่างไรดี จึงจะเหมาะกับตัวเอง

หากหันกลับมาดูตลาดการศึกษาเอ็มบีเอในบ<sup>้</sup>านเรา จะเห็นได้ชัดว่าตัวเลขของผู้ที่ต้องการศึกษาต่อระดับปริญญาโทมี มากขึ้นทุกปี สังเกตจากการสอบของแต่ละมหาวิทยาลัยในแต่ละครั้ง ้จะมีอัตราส่วนของผู้เข้าสอบ กับผู้ที่จะผ่านการสอบไม่ต่ำกว่า 1 ต่อ 10

การเรียนต่อเอ็มบีเอ หรือเรียนต่อในระดับปริญญาโท ไม่ได้เป็นเหมือนกับการสอบเอนทรานซ์เพื่อเรียนปริญญาตรี ซึ่งเป็นขั้นตอนอัตโนมัติของนักเรียน ม.6 ทุกคน หากแต่ผู้เรียนจะต้อง วางแผนให้รอบคอบเสียก่อนถึงผลได้ ผลเสีย ความคุ้มกับสิ่งที่ต้อง เสียไประหว่างทาง.... ฟังดูแล้วอาจจะเห็นว่าไม่จริง ได้ปริญญามาอีก 1 ใบ ความรู้อีกพะเรอ มีแต่จะได้ มีสิ่งใดเล่าที่จะต้องสูญเสีย

ในการสอบสัมภาษณ์นั้น อาจารย์ผู้สอบสัมภาษณ์มักจะตั้ง ้คำถามฮิต นั่นคือ "ทำไมคุณจึงคิดที่จะเรียนต่อ" หรือ คิดว่าเอ็มบีเอ จะให้อะไรกับคุณบ<sup>้</sup>าง"

"การลงทุน ต้องมีผลตอบแทน" เรียนเอ็มบีเอ ก็คือการ ้ลงทุนประเภทหนึ่ง แต่เป็นการลงทุนเพื่ออนาคต และเพื่อทำความผัน ของคุณให้เป็นจริง ก่อนอื่น "ว่าที่" นักศึกษาเอ็มบีเอจึงต้องตอบ ตัวเองให้ได้ว่าหลังจากเรียนจบแล้ว เงินกว่าแสนบาทที่ลงทุนไป จะคุ้มค่ากับสิ่งที่ได<sup>้</sup>มาหรือเปล<sup>่</sup>า

นอกจากนั้นแล้ว ยังมีเรื่องของเวลาเข้ามาเป็นต้นทุนเพิ่ม ์ขึ้นอีก นอกเหนือจากเงินทอง นักศึกษาเอ็มบีเอต้องรู้ว่าหากเลือก เรียนแบบ "พาร์ทไทม์" เวลาวางที่เคยเหลืออยู่ ที่เคยได<sup>้</sup>เที่ยวอย<sup>่</sup>างอิสระ หรือการพักผ่อนอย่างเต็มที่จะหมดไปเมื่อเข้าสู่โลกแห่งการศึกษา ้อีกครั้ง เสาร์อาทิตย์ เวลาว่างเพียงสองวันในหนึ่งสัปดาห์จะกลายเป็น การเก็บตัวอยู่กับตำรา ห้องสมุดเพื่อทำรายงานกองพะเนิน

ทั้งเรียน ทั้งทำงาน เป็นเรื่องที่หนักหนาพอสมควรสำหรับ ้ผ<sup>ู้</sup>ที่ไม<sup>่</sup> "อึด" จริง

ประการสุดท้ายคงต้องดูกันอย่างจริงจังว่า การเรียนต่อใน ้ระดับเอ็มบีเอ จะช่วยให้ตำแหน่งหน้าที่การงานเดินไปข้างหน้าได้อย่าง ้คลองตัวมากขึ้นจริงหรือไม่ ต้องเปรียบเทียบดูว่าดีกรีและโอกาสทาง อาชีพการงาน ในอนาคตข้างหน้าจะเป็นเช่นไร หากพิจารณาปัจจัย ี่ ตาง ๆ เหลานี้ และคิดว่าคุณพร้อม หนทางสู่ "เอ็มบีเอ" ก็กำลัง รอคุณอยู่

#### ้เก็บตก....วาทะเด็ด

"..ภารศึกษามี 3 แบบ คือ แบบเป็นภางการ แบบไม่เป็นภางการ และแบบตามอัธยาศัย ได้เห็นบรรยากาศของการเรียนบัณฑิตศึกษาที่นี่ ว่ามีการพูดคุยสนทนาแลกเปลี่ยนประสบการณ์ ทางด้านธุรกิจตลอดเวลา ถือได้ว่าเป็นการศึกษากี่หาไม่ได ในห้องเรียน.."

> รองศาสตราจารย์ดร.วันชัย ศิริชนะ อธิการบดีมหาวิทยาลัยแมฟาหลวง

"เป็น MBA ร<sup>ุ</sup>่นที่2 ของมหาวิทยาลัยแม<sup>่</sup>ฟ้าหลวง ภมิใจมาก ที่ได้เข้ามาเป็นส่วนหนึ่งของที่นี่ค่ะ เพราะนอกจากจะได้รับความรู้ จากคณาจารย์ผู้ทรงคุณวุฒิแล้ว ยังได้พบกับมิตรภาพ ที่น่าประทับใจ จากพี่ ๆ เพื่อน ๆ ซึ่งมาจากหลากหลายสาขาอาชีพ และหลากหลาย วัย ทำให<sup>้</sup>เรามีการแลกเปลี่ยนความคิดเห็นและประสบการณ<sup>์</sup> มีการ ให<sup>้</sup>ความช่วยเหลือ คำแนะนำ สนับสนุนกัน มีความเอื้ออาทรตอกัน ทั้งในการเรียนและในการทำธรุกิจ ซึ่งแม้จะเรียนจบไปแล*้*ว แต่มิตรภาพนี้ก็ยังคงแนนแฟนอยู่เหมือนเดิม...

...น้ำวาการเรียนเอ็มบีเอเป็นการเปิดโลกทัศน์ให้ตัวเอง ทำให้มีวิสัยทัศน์กว*้*างไกลขึ้น ทุกอย**่**างที่เรียนสามารถปรับใช<sup>้</sup>ในการ ทำงานได้จริง ช่วยให้เราสามารถมองภาพธุรกิจได*้*ชัดเจนขึ้น อย่าง เช่นตอนนี้น้ำทำธุรกิจรีสอร์ทของครอบครัว เราก็สามารถนำมา ปรับใช้ได๋ โดยเฉพาะเรื่องการตลาด ทำให<sup>้</sup>เรามีจุดยืนในการดำเนิน ธุรกิจ และประเมินกลุ่มลูกค้าเป่าหมายได้ชัดเจนขึ้น ซึ่งตอนนี้ที่ "มอนฟาใส" ของเราก็ได้รับการตอบรับที่ดีทั้งจากกลุ่มลูกค<sup>้</sup>า และ หน่วยงานรัฐที่ให้การสนับสนุนค่ะ และน้ำยังเปิดร้านขายยาด้วยค่ะ เราสามารถบริหารระบบสินค้าคงคลังได้ดีขึ้น เรียกได้ว่าสิ่งที่เรา เรียนมา นำมาใช่ได้ทุกอยางเลยคะ"

> นางสาวภัทร อุทัยวรวิทย์ มหาบัณฑิต MBA มฟล. รุ่น 2

"สิ่งแรกที่ช่วยให<sup>้</sup>ตัดสินใจก็คือการเอาใจใส**่ดูแล และการ** ให้คำแนะนำของเจ้าหน้าที่ส่วนประสานงานบัณฑิตคะ ตอนแรกก็ ลังเล เพราะค่าใช้จ่ายก็เท่ากับที่อื่น ๆ แต่ที่น่าสนใจก็คือเรื่องของ หลักสูตรคะ เพราะมีการใช*้*ภาษาอังกฤษเป็นสื่อในการเรียนด*้*วย ช่วยพัฒนาความสามารถดานภาษาของเรา อาจารย์ก็ถายทอด ประสบการณ์ดี ๆ ที่เราไม่สามารถไปหาจากที่อื่นได้เลย ทำให้ การเรียนเป็นไปอยางสนุกสนาน

ที่นี่สอนให้เรานำไปใช้ในงานได้อย่างดีค่ะ เราสามารถ บริหารจัดการงานที่ทำอยู่ได้อย่างมีระบบ ไม่ว่าจะเป็นการบริหาร คน เงิน เวลา เพราะหลักสูตรที่เรียนก็จะเน<sup>้</sup>นในเรื่องของการบริหาร การติดตอประสานงาน การเจรจาตอรองทางธุรกิจ ซึ่งก็สามารถ นำไปปรับใช้กับงานที่ทำอยู่ได้อย่างดีค่ะ"

> ้นางสาวปียะนาฎ สุขตัว นักศึกษาปริญญาโท MBA มฟล. รุ่น 3

# ้ <mark>MFUBI ไ</mark>ด<sup>้</sup>รับความสนใจสุดๆ<br>ในวาน "นวัตกรรมกูมิปัญญาไทย<sub>์</sub>"

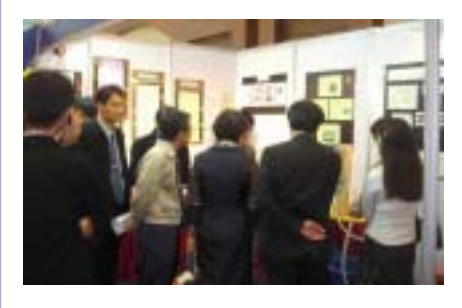

หน่วยบ่มเพาะวิสาหกิจ ุมหาวิทยาลัยแม<sup>่</sup>ฟ้าหลวง (MFUBI) ร่วม ออกบู๊ตในงานนวัตกรรมภูมิปัญญาไทย ครั้งที่ 4 ภายใต<sup>้</sup>แนวคิด "นวัตกรรมที่ยั่งยืน" โดยมีสภาอตสาหกรรมจังหวัดเชียงใหม่ ้เป็นโต้โผสำคัญ ร่วมด้วยหน่วยงานจากทั้ง ์ ภาครัฐ และเอกชนต่างๆ ในภาคเหนือ ณ โรงแรมดวงตะวัน จ.เชียงใหม่ เมื่อกลาง เดือนกันยายน 2548 ที่ผ่านมา

# มูลนิธิโดโยต้าประเทศไทยมอบทุนการศึกษา 500 กว<sup>่</sup>าทุน ึกเ มหาวิทยาลัยแม่เม้าหลวง

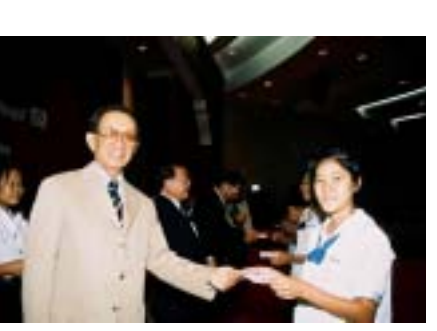

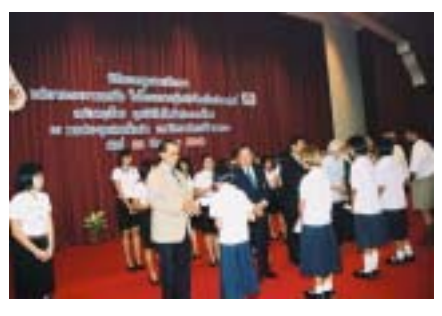

้สำนักวิชาศิลปศาสตร์ มหาวิทยาลัยแม่ฟ้าหลวง ในนามโครงการผ<sup>ู</sup>้หญิงไทยใน ้วันพรุ่งนี้ จัดพิธีมอบทุนการศึกษาให้กับเยาวชนโดยได้รับการสนับสนุนจากมูลนิธิโตโยต้า ี ประเทศไทย ซึ่งเป็นองค์กรหลักที่ให้การสนับสนุนการศึกษาแก่นักเรียนจำนวนหลายทุน ในแต่ละปี โดยมี **ดร.พิสิฏฐ ภัคเกษม** กรรมการมูลนิธิโตโยต<sup>้</sup>าประเทศไทย Prof. Yasuo Sha-Sha Ki รองกรรมการผู้จัดการใหญ่บริษัทโตโยต้ามอเตอร์ประเทศไทย และ Prof. Tatsuhiko Kawashima จาก Gakushuin University ประเทศญี่ปุ่น พร้อมทั้งรองศาสตราจารย์ ิดร.วันชัย ศิริชนะ อธิการบดีมหาวิทยาลัยแม่ฟ้าหลวง และผู้ทรงเกียรติภายในงานได้ร่วมกัน มอบทุนการศึกษาให<sup>้</sup>แก่นักเรียนมัธยมศึกษาปีที่ 1 – 6 จำนวนถึง 599 ทุน เมื่อวันจันทร์ที่ ี 22 สิงหาคม 2548 ณ หอประชมสมเด็จย่า ท่ามกลางครบาอาจารย์เนื่องแน่น

# นักศึกษา IT คว้า 3 รางวัลการประกวดแอนิเมชั่นระดับภูมิภาค

(Thailand) Ltd. ซึ่งการแข่งขันของระดับภาคเหนือได<sup>้</sup>จัดขึ้นในวันที่ 7-8 กันยายน 2548 ุณ มหาวิทยาลัยราชภัฏเชียงใหม<sup>่</sup> โดยมีผลงานแอนิเมชั่นส่งเข้าร่วมกว่า 250 ชิ้น และมีทีมเข้า ประกวด Live Contest จำนวน 42 ทีม โดยทางสำนักวิชาเทคโนโลยีสารสนเทศได<sup>้</sup>ส่งนักศึกษา 8 คน เข้าร่วมการประกวดในครั้งนี้

์ จากผลการแข่งขัน ผลปรากฎว่า นายธัชพงศ์ พัฒนสารินทร์ นักศึกษาสาขามัลติมีเดีย ี เทคโนโลยี และการสร้างภาพเคลื่อนไหวได้รับรางวัล 10 ผลงานสุดท้าย และนายศิตวิทย์ ิศรีประเสริฐ นักศึกษาสาขาเทคโนโลยีสารสนเทศ ได<sup>้</sup>รับรางวัล 20 ผลงานสุดท<sup>้</sup>ายจากการประกวด แอนิเมชั่นด<sup>้</sup>วยโจทย์ "Movement" ในความยาวไม<sup>่</sup>เกิน 60 วินาที นายเกรียงไกร อินทะรังสี และนายฐาปนัฐ โสภณ นักศึกษาสาขาเทคโนโลยีสารสนเทศ ได้รับรางวัลรองชนะเลิศอันดับที่ หนึ่งของการประกวดการออกแบบกราฟิกดีไซน์ แบบ LIVE CONTEST ด้วยทักษะด้านการ ้ออกแบบกับโจทย์ "การออกแบบบัตรเติมเงิน เกมส์ออนไลน์" โดยใช้เครื่องมือด้านดิจิตอล ิการควบคุมเวลาในการทำงาน ความเป็นทีมเวิร์ด เพื่อให้ได้ผลงานที่ดีที่สุดในเวลาอันจำกัด

โดยทางกองประกวดจะนำทกผลงานที่ส่งประกวดของนักศึกษาแม่ฟ้าหลวงไปมอบ ้อุตสาหกรรมซอฟต์แวร์แห่งชาติ (องค์การ ให้กับ SIPA พร้อมให้บริษัทในกลุ่มกราฟิกและแอนิเมชั่นต่อไป เพื่อให้นักศึกษามีโอกาส ุ่มหาชน) SIPA และ Intel Microelectronics ได้ร่วมงานกับบริษัทในผื้น และผลิตงานที่ยิ่งใหญ่ในอนาคต

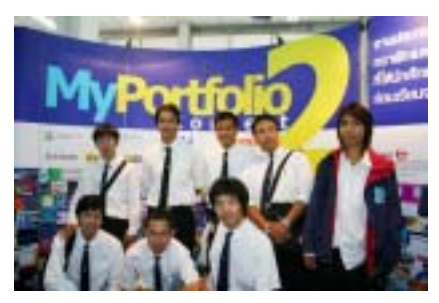

นักศึกษาสำนักวิชาเทคโนโลยี สารสนเทศของมหาวิทยาลัยแม่พ้ำหลวงสร้าง ชื่อในการประกวด Portfolio Multimedia ของนักศึกษา ด้านออกแบบกราฟิกและ แอนิเมชั่นทั่วประเทศ จัดโดยบริษัท อาร์ท ทูคอม, กระทรวงเทคโนโลยีสารสนเทศและ การสื่อสาร (ICT) สำนักงานส่งเสริม

# ้แแนการตลากสำหรับนวัตกรรมอาหารระดับชาติ

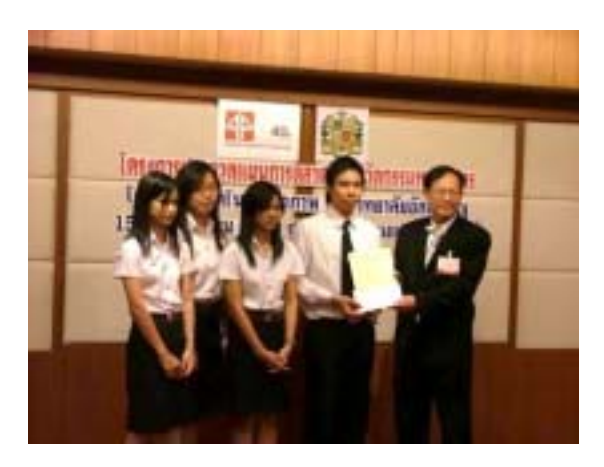

้สำนักวิชาอุตสาหกรรมเกษตร ร่วมกับสำนักวิชา การจัดการ ได้ส่งผลงาน "แผนการตลาดสำหรับนวัตกรรม อาหาร" ซึ่งจัดขึ้นโดยสมาคมการตลาดแห่งประเทศไทย. บริษัทบางกอกเอ<sup>็</sup>กซิบิชัน เซอร์วิส และคณะเทคโนโลยีชีวภาพ มหาวิทยาลัยอัญสัมชัญ ซึ่งการแข่งขันดังกล่าวจัดขึ้นในระหว่าง วันที่ 15–16 กันยายน 2548 ณ ศูนย์ประชุมแห่งชาติสิริกิตติ์ ภายใต้งาน Internation Food and Hospitality Show 2005 ในการแข่งขันดังกล่าว ทีมนักศึกษามหาวิทยาลัยแม<sup>่</sup>ฟ้าหลวง ได้ส่งแผนการตลาดเรื่อง "น้ำลูกหม<sup>่</sup>อนผงพร<sup>้</sup>อมดื่ม" เข<sup>้</sup>า ประกวด โดยนักศึกษาที่เข้าร่วมประกวดได้แก่ นายวรวฒิ ปานนาค, นางสาวศิวิมล เดชมนตรี, นางสาววรรษรา หลวงเป็ง. นางสาวอัศจรรย์ สังค์สิริพงษ์ ซึ่งผลการแข่งขัน ในวันที่ 15 กันยายน 2548 ทีมมหาวิทยาลัยแม<sup>่</sup>ฟ้าหลวง ได<sup>้</sup>เป็น 1 ใน 4 ทีมที่ผ่านรอบคัดเลือกจากจำนวนผ<sup>ู้</sup>เข้าร่วม การแข่งขันทั้งหมด 8 ทีม และได้เข้าแข่งขันในรอบชิงชนะเลิศ ในวันที่ 16 กันยายน 2548 ซึ่งผลปรากฎว<sup>่</sup>าทีมมหาวิทยาลัย แม่ฟ้าหลวงได้รับรางวัลชมเชยจากสมาคมการตลาดแห่ง ประเทศไทยไปครอง

# นักศึกษาแม่แโาหลวงสร้างชื่อ คว้าแชมป์สุนทรพาน<sup>์</sup>กาคเหนือ

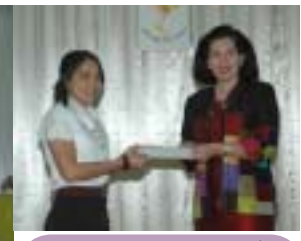

น.ส.ขฎาพร โชติลดาภาณ<sup>์</sup> ้ผู้ขนะเลิศการประกวด

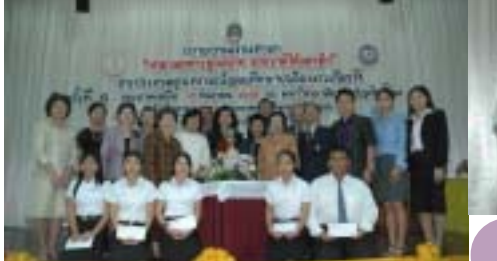

นางสาวชฎาพร โชติลดาภาณ์ นักศึกษาจากมหาวิทยาลัย ี่ แม่ฟ้าหลวง จ.เชียงราย ควารางวัลชนะเลิศในการประกวดสุนทรพจน์อุดม ์ศึกษาเฉลิมพระเกียรติประจำภาคเหนือ ครั้งที่ 6 ณ ห้องประชุมเอื้องคำ

้อาคารราชภัฏเฉลิมพระเกียรติ มหาวิทยาลัยราชภัฏเชียงใหม่ จ.เชียงใหม่ ี้การประกวดครั้งนี้ จัดขึ้นโดยสมาคมนิสิตเก่าจุฬาลงกรณ์มหาวิทยาลัย ในพระบรมราชูปถัมภ์ เพื่อเสริมสร*้า*งค<sup>่</sup>านิยมในการแสดงออกของเยาวชนไทย และการใช<sup>้</sup>ภาษาไทยที่ถูกต*้*องเหมาะสม นอกจากนี้ยังเป็นการรณรงค์ให<sup>้</sup> ้สังคมไทยเรียนรู้ และน้อมนำพระราชปณิธานของพระบาทสมเด็จพระเจ้า ้อยู่หัว เรื่อง "<mark>การส่งเสริมคนดี</mark>" ไปใช<sup>้</sup>ในการดำเนินชีวิต และแก<sup>้</sup>ปัญหาได<sup>้</sup> ้ กว้างขวาง และต่อเนื่องมากขึ้น โดยมีนักศึกษาจากสถาบันทั่วภาคเหนือ ี<br>เข้ารวมการประกวด

์จากผลการประกวดในส่วนของมหาวิทยาลัยแม่ฟ้าหลวง ปรากฏว่า ินางสาวชฎาพร โชติลดาภาณ์ สำนักวิชาศิลปศาสตร์ คว้ารางวัลชนะเลิศ และนางสาวแสงอรุณ สุขนา สำนักวิชานิติศาสตร์ ได้รับรางวัลรองชนะเลิศ

สำหรับผู้ผ่านเกณฑ์การคัดเลือกตัวแทนภาคเหนือจะได้เข้าไปประกวด ในรอบชิงชนะเลิศ เพื่อชิงถ<sup>้</sup>วยพระราชทานของพระบาทสมเด็จพระเจ<sup>้</sup>าอยู่หัว ์<br>ในวันที่ 12 พฤศจิกายน 2548 นี้ ณ หอประชุมจุฬาลงกรณ์มหาวิทยาลัย ซึ่งทั้ง 2 คน จะต้องเข้าร่วมประกวดสุนทรพจน์ ในหัวข้อ "**เย็นศิระเพราะ** พระบริบาล" กับผู้ผ่านเกณฑ์การคัดเลือกจากทุก ๆ ภาคของประเทศต่อไป

# เพลการแข่งขันพูดภาษาอังกฤษในที่ชุมชนระดับชาติ ครั้งที่ 7 ภาคเหนือ

์ ศูนย์ออสเตรเลียศึกษา และมหาวิทยาลัยแม่ฟ้าหลวงร่วมมือกันจัดการแข่งขัน "การกล่าว ี่ สุนทรพจน์ภาษาอังกฤษระดับภาคเหนือ ครั้งที่ 7" ขึ้น เมื่อวันศุกร์ที่ 26 สิงหาคม 2548 ณ ลานใต<sup>้</sup>หอ ี สมุด ในการแข่งขันครั้งนี้ มีตัวแทนนักศึกษาจากมหาวิทยาลัยต่าง ๆ ในเขตภาคเหนือเข้าร่วม จำนวน ่ 22 คน ผลการประกวดได<sup>้</sup>ผชนะเลิศ และรองชนะเลิศตามลำดับ ดังนี้

- 1. นางสาวเมธิณี ไชยวรศิลป์ มหาวิทยาลัยพายัพ
- 2. นางสาวโสรยา มหาสุวรรณ มหาวิทยาลัยพายัพ
- ่ 3. นางสาวพัชราวลัย ใจหลวง มหาวิทยาลัยราชภัฏอุตรดิตถ์

ผู้ชนะเลิศและรองชนะเลิศในเขตภาคเหนือจะได้เข้าแข่งรอบชิงชนะเลิศระดับประเทศในเดือนพฤศจิกายน โดยที่ผู้ชนะเลิศและรอง ุชนะเลิศ 4 คนจากการแข่งขันระดับประเทศ จะได<sup>้</sup>รับรางวัลทุนการศึกษาเพื่อศึกษาหลักสูตรระยะสั้น และทัศนศึกษา ณ ประเทศออสเตรเลียด*้*วย

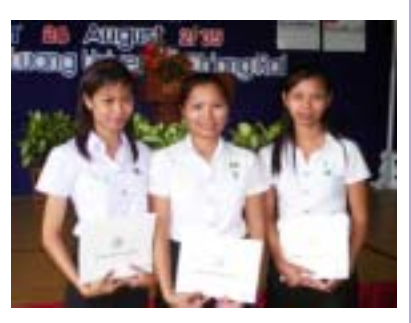

# บทบาทมหาวิทยาลัยกับการแก้ไขบัญหาความยากาน

### ือธิการบดีพบสื่อมวลชน

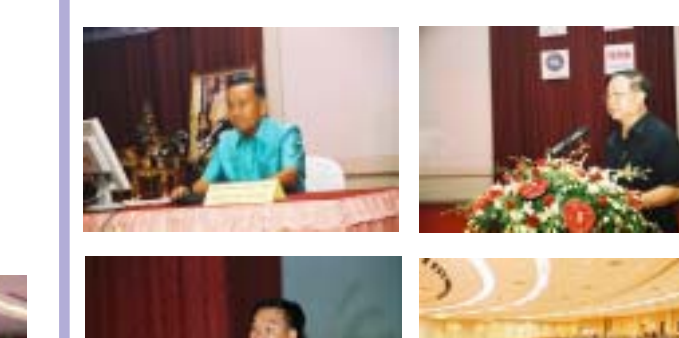

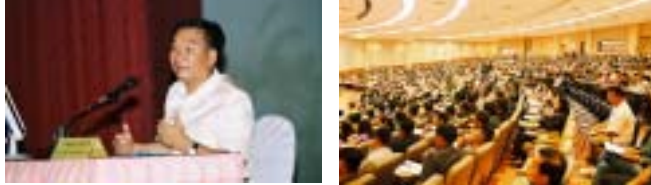

เมื่อวันเสาร์ที่ 24 กันยายนที่ผ่านมา มหาวิทยาลัย แม<sup>่</sup>ฟ้าหลวง จัดสัมมนาวิชาการ ประจำปี 2548 เรื่อง "**บทบาทขอ**ง มหาวิทยาลัยกับการแก**้ไขปัญหาความยากจน" ณ หอประชุม** สมเด็จย่า โดยได้รับเกียรติจาก พลอากาศเอกคงศักดิ์ วันทนา รัฐมนตรีว่าการกระทรวงมหาดไทย กล่าวเปิดงาน และร่วมเป็น วิทยากรพิเศษบรรยายในหัวข้อ "นโยบายของรัฐกับการแก้ไข ปัญหาความยากจน" และนายยงยุทธ ติยะไพรัช รัฐมนตรีว่าการ กระทรวงทรัพยากรธรรมชาติและสิ่งแวดล<sup>้</sup>อม บรรยายเรื่อง "บทบาทของมหาวิทยาลัยในการพัฒนาคณภาพชีวิตของประชาชน" รวมทั้งยังมีการอภิปรายกล<sup>ุ</sup>่มในเรื่อง "มหาวิทยาลัย

้ทำอย่างไรจึงจะแก่ไขปัญหาความยากจน" โดยผู้ร่วมอภิปราย ได้แก่ 1. ศาสตราจารย์พิเศษ ดร.สุเมธ แย้มนุ่น รองเลขาธิการคณะ กรรมการการอุดมศึกษา 2. นางเตือนใจ ดีเทศน์ สมาชิกวุฒิสภา จังหวัดเชียงราย 3. รองศาสตราจารย์ ดร.วันชัย ศิริชนะ อธิการบดี ุ่มหาวิทยาลัยแม่ฟ้าหลวง 4. ผช่วยศาสตราจารย์ ดร.ศิโรจน์ ผลพันธิน อธิการบดีมหาวิทยาลัยราชภัฎสวนดุสิต 5. นายไพรัช เลิศกังวานไกล ้กรรมการผู้จัดการ บริษัท กนก เฟอร์นิเจอร์ แอนด์ เดคคอเรชั่น จำกัด โดยมีรองศาสตราจารย์ ดร.ปรีชา อุปโยคิน ผู้อำนวยการศูนย์บริการ วิชาการของมหาวิทยาลัยแม่ฟ้าหลวงเอง เป็นผู้ดำเนินการอภิปราย ซึ่งในการอภิปรายกลุ่มนี้ สามารถทำให้ผู้เข้ารวมการสัมมนาได<sup>้</sup>เห็น ภาพ และปัญหาของความยากจนได้ชัดเจนยิ่งขึ้น

การสัมมนาวิชาการ ในหัวข้อเรื่อง "บทบาทของ ้มหาวิทยาลัยกับการแก<sup>้</sup>ไขปัญหาความยากจน" ณ มหาวิทยาลัย แม่ฟ้าหลวงในครั้งนี้ ทำให้ผู้ที่มาร่วมงานจากหน่วยงาน และสถาบัน การศึกษาต่าง ๆ จากทั่วประเทศกว่า 1,500 คน ได้รับความรู้และ ้ความเข้าใจถึงแนวทางในการแก้ไขปัญหาต่าง ๆ พร้อมกันนี้ยังมีโอกาส ได้ร่วมแสดงความคิดเห็นถึงแนวทางการแก้ไขปัญหาความยากจนทั้ง ในระดับประเทศ และระดับท้องถิ่น รวมถึงมีการศึกษาและวิเคราะห์ ิปัญหา และชีวิตความเป็นอยู่ของประชาชน เพื่อร่วมกันหาหนทาง แก<sup>้</sup>ไขเยียวยาให<sup>้</sup>ความยากจนหมดไปในที่สุดตามนโยบายของรัฐบาล

ท่านใดต้องการข้อมูลจากการสัมมนาในครั้งนี้ ติดต่อ สอบถามได้ที่ศูนย์บริการวิชาการ โทรศัพท์ 0-5391- 6386

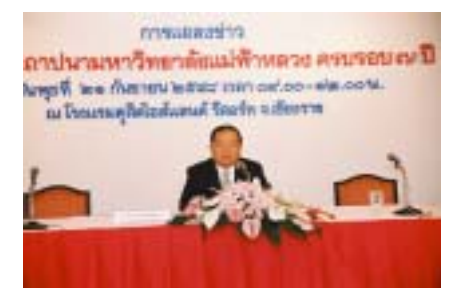

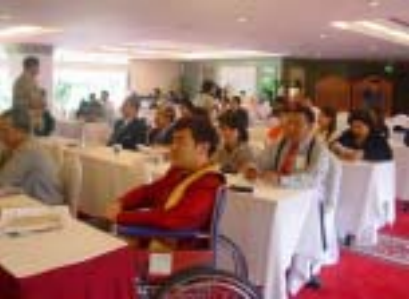

้ส่วนประชาสัมพันธ์ มหาวิทยาลัยแม่ฟ้าหลวง จัดงาน ้อธิการบดีพบสื่อมวลชน เมื่อวันที่ 21 กันยายน 2548 ุณ ห้องดอยตอง โรงแรมดุสิต ไอส์แลนด์ รีสอร์ท จ.เชียงราย โดยมี รองศาสตราจารย์ ดร.วันชัย ศิริชนะ อธิการบดีมหาวิทยาลัย แม่ฟ้าหลวง ให้การต้อนรับสื่อมวลชนทุกแขนงที่เข้ารวมงานกว่า 40 คน ไม่ว่าจะเป็นสื่อโทรทัศน์ วิทยุ และหนังสือพิมพ์ และคธิการบดีก็ได้แถลงข่าวถึงกิจกรรมต่าง ๆ ของทาง มหาวิทยาลัยในช่วงปลายปีที่จะถึงนี้

และในการนี้อธิการบดียังได้ตอบข้อซักถามของ สื่อมวลชนที่ได้ร่วมงานในครั้งนี้ เพื่อที่สื่อแขนงต่าง ๆ จะได้นำ ี่ ข่าวสารของทางมหาวิทยาลัยแม่ฟ้าหลวง เผยแพร่สู่สาธารณะชน ในวงกว<sup>้</sup>างต่อไป

# MFLU JOB BAZAAR โอกาสของคนมองหางาน

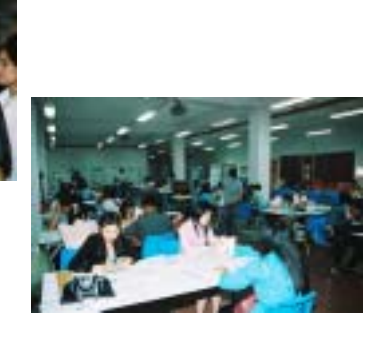

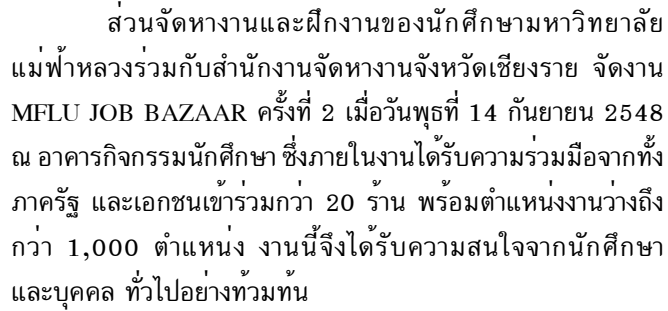

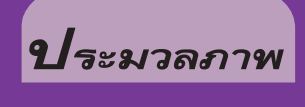

# ี บานสถาปนามหาวิทยาลัยแม่พ้าทุลวง คุรบรุคบ ๗ ปี

้ เมื่อวันที่ 25 กันยายน 2548 มหาวิทยาลัยแม่ฟ้าหลวง จัดงานเนื่องในวันคล้ายวันสถาปนามหาวิทยาลัยแม่ฟ้าหลวงครบรอบ ี่ 7 ปี ทามกลางแขกผู้มีเกียรติเข้าร่วมแสดงความยินดีในความก้าวหน้าอีก 1 ขวบปีเนื่องแน่น

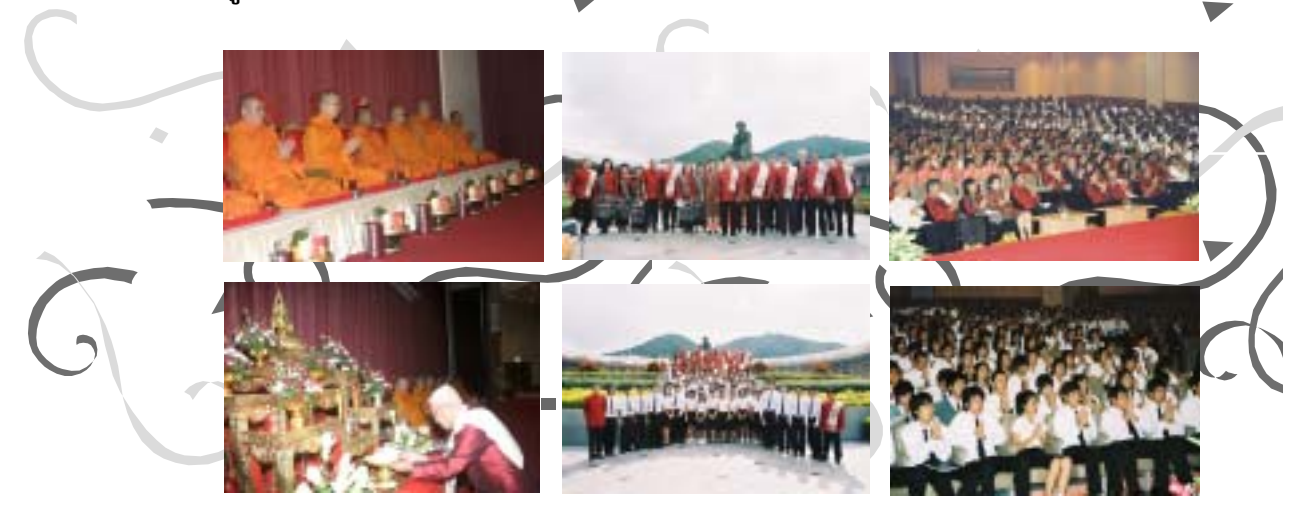

โดยช่วงเช้าเวลา 09.00 น. ได้จัดให้มีพิธีถวายเครื่องราชสักการะพระราชานุสาวรีย์สมเด็จพระศรีนครินทราบรมราชชนนี ุณ ลานเฉลิมพระเกียรติ และประกอบพิธีทางสงฆ์ ณ หอประชุมสมเด็จย่า โดยผู้บริหาร คณาจารย์ พนักงาน นักศึกษา และประชาชนได้เข้าร่วมงาน ้อย่างพร้อมเพรียงกัน

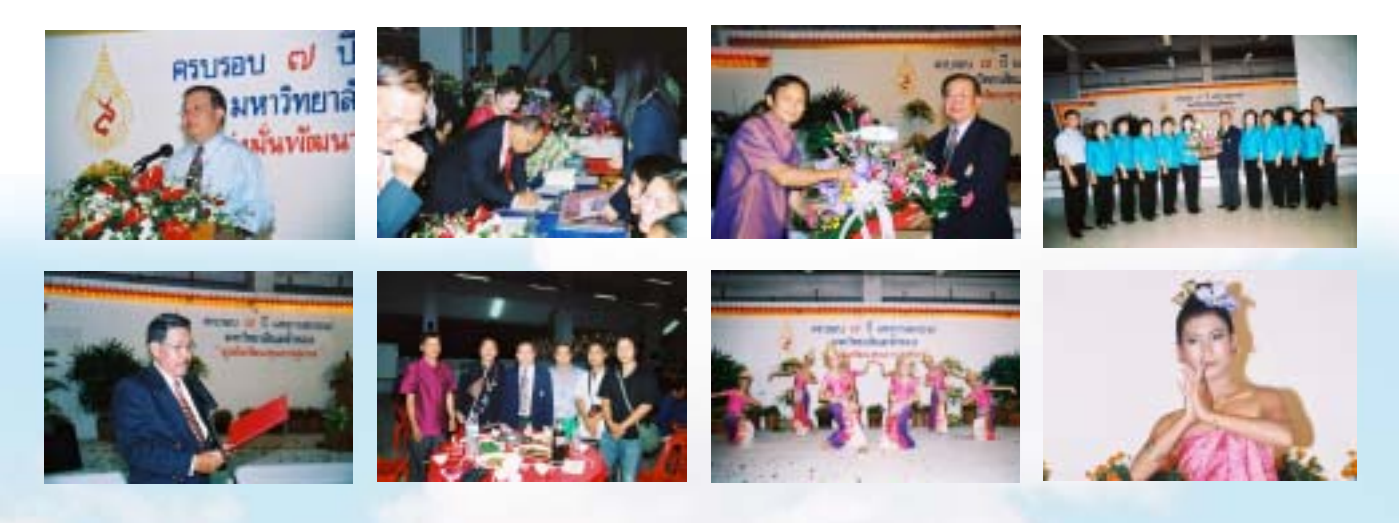

์จากนั้นในเวลา 17.00 น. รองศาสตราจารย์ ดร.วันชัย ศิริชนะ อธิการบดีมหาวิทยาลัยแม่ฟาหลวง ได้กล่าวรายงานประชาชนให้ทราบถึง ี ความเป็นมาในการก่อตั้งมหาวิทยาลัยแม่ฟ้าหลวง และการบริหารจัดการมหาวิทยาลัยในรอบ 7 ปีที่ผ่านมา ทั้งยังได้แสดงวิสัยทัศน์ถึง ้กาวยางต่อ ๆ ไปของมหาวิทยาลัยแห่งนี้ พร้อมกันนี้ได้จัดเลี้ยงอาหารรับรอง ณ อาคารกิจกรรมนักศึกษา เพื่อเป็นการขอบคุณในการที่ทุกท่าน ์ ได้ให้การสนับสนุนการดำเนินงาน และกิจกรรมต<sup>่</sup>างๆ ของมหาวิทยาลัยแม**่ฟ**้าหลวงด*้*วยดีเสมอมา ซึ่งภายในงานได้รั<mark>บเกียรติจากหน</mark>่วยงาน ราชการ ห<sup>้</sup>างร้าน ประชาชน และสื่อมวลชนต<sup>่</sup>างได้มาร่วมกันแสดงความยินดีอย<sup>่</sup>างคับคั่ง

NWITHERNOLLUMATE & MAE BAH LUANG UNIVE

<u> มาเยี่ยม - มาเยือน</u>

ุมทา∩ิทยาดัยแม่ฟ้าทุดวง ยินดีตัดนรับพู้มาเยือนทุกทานด้วยความยินดียิ่ง

# ้มาดามเติ้ง หลิง และคณะศิลปินจีน เข้าเยี่ยมชมมหาวิทยาลัยแม<sup>่</sup>ฟ้าหลวง

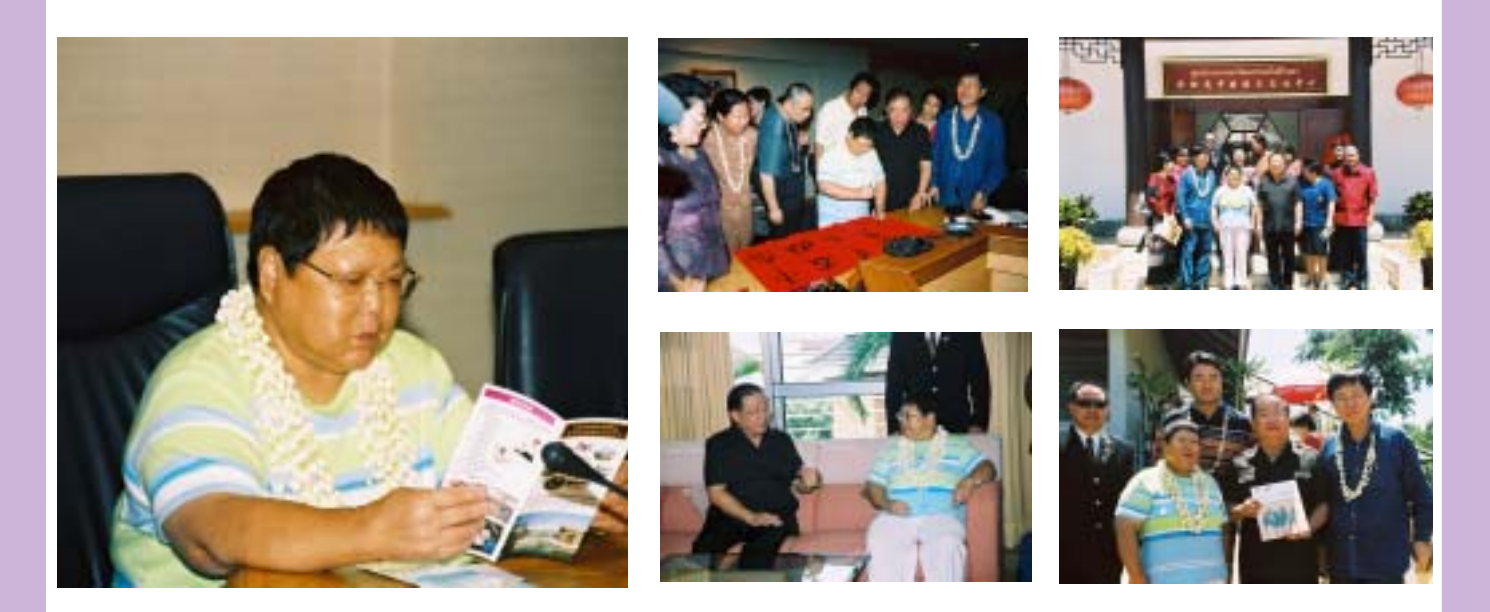

้ เมื่อเช้าของวันอาทิตย์ที่ 25 กันยายน 2548 ที่ผ่านมา มาดามเติ้ง หลิง บุตรสาวของ ฯพณฯ เติ้ง เสี่ยว ผิง อดีตประธานาธิบดี ี สาธารณรัฐประชาชนจีน พร้อมคณะศิลปินจากจีนกว่า 80 คน ได้เข้าเยี่ยมชมมหาวิทยาลัยแม่ฟ้าหลวง โดยมีรองศาสตราจารย์ ดร.วันชัย ศิริชนะ ้อธิการบดีมหาวิทยาลัยแม่ฟ้าหลวง พร<sup>้</sup>อมคณะผ<sup>ู้</sup>บริหารให<sup>้</sup>การต<sup>้</sup>อนรับอย่างใกล<sup>้</sup>ชิด ซึ่งบรรยากาศเต็มไปด*้*วยความอบอ<sup>่</sup>นและเป็นกันเอง

# ้มหาวิทยาลัยแม่ฟ้าหลวง ให้การต้อนรับเจ้าหน้าที่จากราชอาณาจักรภูฏาน *ู้ในการดูงานด้านเศรษฐกิจพอเพียงในประเทศไทย*

โดยการนี้ราชอาณาจักรภฎานเล็งเห็นแล้วว่า มหาวิทยาลัยแม่ฟ้าหลวงเป็นสถาบันการศึกษาที่มุ่งส่งเสริม ้การอนรักษ์และพื้นฟธรรมชาติและสิ่งแวดล<sup>้</sup>อม รวมถึงมีการ พัฒนาคุณภาพชีวิตของชาวเชียงราย โดยสืบสานพระราชปณิธาน ี<br>สมเด็จยาในการ "ปลูกป่า สร*้*างคน" และดำเนินรอยตามแนว พระราชดำริ"เศรษฐกิจพอเพียง"ของพระบาทสมเด็จ พระเจ้าอยหัวฯ อย่างแท้จริง

ซึ่งการเดินทางมาศึกษาดูงานของคณะเจ้าหน้าที่จาก ราชอาณาจักรภูฏานในครั้งนี้ สร<sup>้</sup>างความภูมิใจให<sup>้</sup>กับมหาวิทยาลัย แม่ฟ้าหลวงเป็นอย่างยิ่ง ในการที่จะได้ร่วมกันพัฒนาองค์ความรู้ และแลกเปลี่ยนวิทยาการต่าง ๆ เพื่อจะได้นำไปประยุกต์ใช้ให้เกิด ประโยชน์ในภายภาคหน้าต่อไป

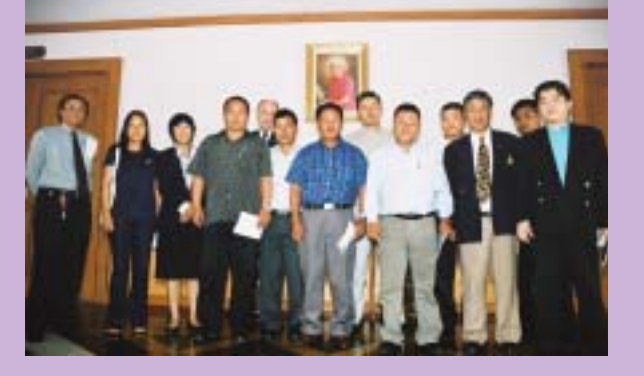

เมื่อวันที่ 8 กันยายน 2548 คณะผู้บริหารระดับสูงของ ุ่มหาวิทยาลัยแม**่ฟ**้าหลวงให้การต้อนรับคณะเจ<sup>้</sup>าหน้าที่จากราชอาณาจักร .ภูฏาน จำนวน 7 คน ซึ่งได้เดินทางมาศึกษาดูงานด้านเศรษฐกิจพอเพียง ตามแนวพระราชดำริของพระบาทสมเด็จพระเจ้าอยู่หัวภูมิพลอดุลยเดช ในประเทศไทย

# Spyware คืออะไร ?

<u> กาวทันไอที</u>

้<br>- มีอีเมล์ส่งถึง Dr. Freak มากมายจากผู้อานในช่วงเดือนที่ผ่านมา เพื่อสอบถามปัญหาต่าง ๆ โดยมีฉบับหนึ่งถามถึง **สปายแวร**์ (Spyware) คืออะไร และจะปองกันได้ด้วยวิธีใด เพราะไม่แน่ใจว่าขณะนี้เครื่องคอมพิวเตอร์เจอ spyware เล่นงานอยู่หรือปลาวไจริงๆ แล้ว/spyware เป็น ปรสิตโปรแกรม (Malicious Program) ประเภทหนึ่งที่มีความแตกต่างจากไวรัสคอมพิวเตอร์ที่จงใจทำลายข้อมูลระบบค้อมพิวเตอร์ ี ของท่านให้เกิดความเสียหาย โดยปรสิตโปรแกรมจะถูกติดตั้งโดยผู้ใช้คอมพิวเตอร์ ติดตั้งโปรแกรมจากแผนซีดี ดาวน์โหลดจากเว็บไซต์ต่างๆ หรือถูกหลอกให้คลิ๊กปุ่ม ok เมื่อเข้าเว็บไซต์โดยไม่ได้ตั้งใจ หรือไม่ได้อ่าน license agreement กอนที่จะติดตั้งโปรแกรมต่างๆ ดีพอ และทำการติดตั้งโปรแกรมลงไป โดยปรสิตโปรแกรมจะแบ่งเป็นประเภทต่างๆ ดังนี้

### 1) แอดแวร์  $(Adware)$

แอดแวร์น่าจะเป็นชื่อโปรแกรมปรสิตที่รู้จักกันดีที่สุด ผู้ใช้งานส่วนใหญ่มักพบจากไดอะล็อกบ็อกซ์ หรือบ้อบอัพที่เป็นโฆษณาที่มัก ี ปรากฏขึ้น เมื่อคุณเข้าสู่เว็บไซต์ในลักษณะที่เข้าไปที่เว็บไซต์หนึ่ง แต่ปรากฏป้อบอัพโฆษณาของเว็บไซต์ที่ไม่เกี่ยวข้องกับหน้าเว็บที่เราต้องการ จะเปิดเลย โฆษณาที่เป็นป<sup>้</sup>อบอัพเหล**่านี้เป็นการจงใจสร**้างขึ้นโดยเจ้าของเว็บไซต์ ซึ่งมีวิธีการทำได*้*อย่างง่ายดาย โดยเพิ่มสคริปต์เข้าไปสองสาม ิบรรทัดหรือเพิ่มจาวาสคริปต์เข้าไป เมื่อคุณเข้าสู่เว็บไซต์นั้นหน้าต่างป<sup>ื</sup>อบอัพเหล่านี้ก็จะปรากฏขึ้นมาสร้างความน่ารำคาญเสมอ

#### 2) สปายแวร์ (Spyware)

ี่สปายแวร์เป็นโปรแกรมปรสิตที่ต่างกับแอดแวร์ในอีกระดับชั้นหนึ่ง คือ สปายแวร์มันจะทำการติดต่อกลับไปยังเซิร์ฟเวอร์ทางการตลาด ของเจ้าของเว็บไซต์ทันที และรายงานพฤติกรรมการเข้าสู่เว็บไซต์ของเราทั้งหมด แอดแวร์เพียงแค่เก็บข้อมูลที่เกี่ยวกับการเข้าสู่เว็บเพจ ซึ่งต้อง เป็นเว็บเพลที่มีโฆษณาจากเซิร์ฟเวอร์แอดแวร์บรรจุอยู่เท่านั้น ในขณะที่สปายแวร์มีความสามารถยิ่งกว่านั้น กล่าวคือ มันสามารถติดตามการเข้าสู่ เว็บไซต์ของเราได้ทั้งหมด และสปายแวร์ก็จะไปดึงเอาข้อมูลในประวัติการเข้าสู่เว็บไซต (Internet history) รายการเว็บที่ชอบเข้าชม (favorite list) เพื่อที่จะเก็บลิ้งก์ที่เราเข้าชมมาให้ได*้*ทั้งหมด หรือบางครั้งสามารถดึง password ใน cookies จากการเข้าเว็บต<sup>่</sup>าง ๆ ได้ด้วย

#### 3) เครือขายแฝง (Stealth network)

้เครือข่ายแฝงเป็นลักษณะของการเชื่อมโยงคอมพิวเตอร์เข้าด้วยกันโดยอาศัยเครือข่ายอินเทอร์เนต โดยเครือข่ายแฝงจะทำการ ติดต์อกันแบบจุดต่อจุด (peer to-peer) แต่อาศัยการติดต่อผ่านเครือข่ายหลักต่างๆ โดยที่เครื่องลูกข่ายของเครือข่ายใดๆ หากมีโปรแกรมประเภทเดียวกันถูกติดตั้งไว้ก็จะถูกใช<sup>้</sup>เป็นเครือข<sup>่</sup>ายแฝงได้โดยไม่รู้ตัว

# อาการที่ปรากฏเมื่อเครื่องคอมพิวเตอร์ของทานถูกโปรแกรมปรสิตเข้าไปติดตั้ง

- ◆ ปรากฏแถบเครื่องมือแปลก ๆ บนเมนของเว็บบราวเซอร์ที่คณใช้ โดยเฉพาะอย่างยิ่งแถบที่ใช้เป็น search menu
- \*\* แสดงป้อบอัพโฆษณาต่างๆ ที่เจ้าของเว็บไซต์จงใจใช้เป็นฐานในการเผยแพร่โฆษณา รวมถึงป้อบอัพโฆษณาที่เกิดจากการติดตั้ง โปรแกรมที่มีแอดแวร์แฝงมา แม้ในขณะนั้นคณจะไม่ได้เชื่อมต่อกับอินเทอร์เนตก็ตาม
- \*\* การติดต่อระหว่างต้นทางกับปลายทางช่วงที่เรียกดูเว็บทำได้ช้าลงกว่าปกติ และมักจะปรากฏหน้าเว็บที่ไม่ได้ตั้งใจเรียกดูขึ้นมาให้ก่อน
- ◆ เป็นการเปิดโอกาสให้สคริปต์บางอย่างเข้ามาติดตั้งที่เครื่องของคุณ
- \*\* เป็นการเปิดโอกาสให้เครื่องต้นทางที่ไม่รู้จักเข้ามาดำเนินการกับไฟล์คุกกี้ในเครื่องของคุณได้
- \*\* เป็นการเปิดโอกาสให้ผู้ที่ไม่รู้จักนำข้อมูลที่อยู่บนเครื่องคอมพิวเตอร์ของคุณไปใช<sup>้</sup>ประโยชน์ เช่น ใช้ประโยชน์ทางการค้าการโฆษณา และอาจกลายเป็นต้นเหตุของการถูกล่อลวงทางการเงินต่อไป

#### ้วิธีการป้องกัน และจัดการ

- ❖ การเซ็ตคา Security Zone ในบราวเซอร์ Internet Explorer ให<sup>้</sup>มีความปลอดภัยสูงที่สุด
- $\clubsuit$  ไม่คลิ้กลิ้งและกรอกข้อมูลบนไดอะล็อกบ็อกซ์ที่เป็นการโฆษณา และควรปิดหน้าต่างนั้นด้วยการคลิ๊กที่เครื่องหมาย X (Close windows)
- \* ติดตั้งโปรแกรมปองกันและแก้ไข ได้แก่ โปรแกรม Spybot Search and Destroy [SSD] (www.safer-networking.org) โปรแกรมAdaware (www.lavasoft.com) หรือ Microsoft Anti Spyware (www.microsoft.com) เป็นตน

ี่ สรุปแล้ว Dr. Freak ขอแนะนำให้คุณผู้อ่านทุกท่านติดตั้งโปรแกรมในการป้องกันและตรวจสอบทำลายปรสิตโปรแกรมไว้ที่เครื่อง ้คอมพิวเตอร์ของท่านเอาไว้ด้วย นอกเหนือจากการติดตั้งโปรแกรมป้องกันไวรัส และหมั่นทำการสแกน พร้อมอัพเดทอยู่เป็นประจำ เพื่อให้เครื่อง ้คอมพิวเตอร์ของท่านปลอดภัยจากภัยคุกคามทางคอมพิวเตอร์ที่พัฒนาตัวเองอยู่ตลอดเวลา

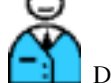

# มหาวิทยาลัยแม่ฟ้าหลวง

333 หมู่ 1 ต.ท่าสุด อ.เมือง จ.เชียงราย 57100 โทรศัพท์ 0-5391-6000 โทรสาร 0-5391-6034 www.mfu.ac.th

ชำระคาฝากส่งเป็นรายเดือน ใบอนฌาตที่ 2/2542 ปท.บ้านด่

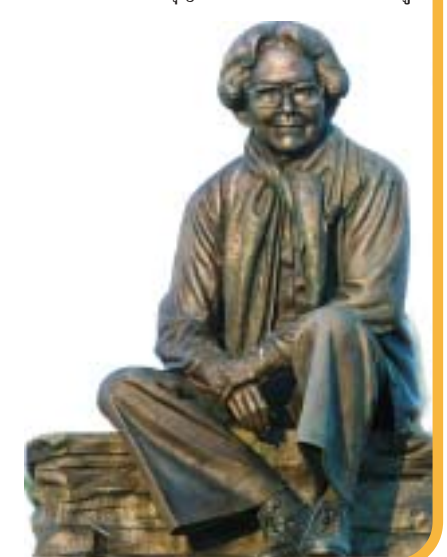

ขอเสนอแนะ - รวมนี้จะนำสัมพันธ์ โทรศัพท์ 0-5391-7034, 0-5391-7037 โทรสาร 0-5391-7049

#### ้เชิญรับฟังขาวสาร สาระนารู้ ผ่านทาง

■ รายการ MFU F.M. ทางคลื่น FM 100.25 MHz ทุกวันจันทร์กึงวันศุกร์ เวลา 10.00 - 11.00 น.

ิตุลาคม

- รายการ รอบรั้ว มฟล. ทางคลื่น FM 95.75 MHz ทุกวันเสาร์ เวลา 05.30 06.00 น.
- รายการ Music Hour ทางคลื่น FM 95.75 MHz ทุกวันอังคาร เวลา 23.10 24.10 น. (กาคกาษาอังกฤษ)
- รายการ Radio Hour ทางคลื่น FM 95.75 MHz ทุกวันพุธ เวลา 23.10 24.10 น. (กาคกาษาอังกฤษ)

# **MFLU Calendar**

#### วันเสาร์ที่ 1 ตุลาคม 2548

พิธีอธิการบดีทวิตียฐาปนา ิณ ท<sup>ั</sup>่องเชียงแสน

### วันเสาร์ที่ 1 ตุลาคม 2548

การสอบคัดเลือกผู้เข้าร่วมโครงการ ้ส่งเสริมและพัฒนาอัจฉริยภาพ ์ ด้านคณิตศาสตร์และวิทยาศาสตร์ สำหรับนักเรียนระดับมัธยมศึกษาตอนต<sup>้</sup>น ้ณ สำนักวิชาวิทยาศาสตร์

# วันพุธที่ 5 - วันศุกร์ที่ 7 ตุลาคม 2548

YSC.Camp ุณ ลานทอง อุทยานวัฒนธรรมลุ่มน้ำโขง ้อ.แม่จัน จ.เชียงราย จัดโดยสำบักวิชาเทคโบโลยีสารสบเทศ

# วันเสาร์ที่ 8 ตุลาคม 2548

วันปิดภาคเรียน ์ ภาคการศึกษาต<sup>้</sup>น ปีการศึกษา 2548

วันอาทิตย์ที่ 9 - วันศุกร์ที่ 14 ตุลาคม 2548 ้ค่ายสำหรับเยาวชนผู้มีความสามารถพิเศษ  $(n)$ ย NGT) จัดโดยศูนย์ส่งเสริมผู้มีความสามารถพิเศษ ร่วมกับศูนย์บริการวิชาการ มหาวิทยาลัยแม่ฟ้าหลวง

# วันศุกร์ที่ 14 ตุลาคม 2548

กิจกรรมโครงการ พนักงานสัมพันธุ์มหาวิทยาลัยแม<sup>่</sup>ฟ้าหลวง <u> ประจำปี 2548</u> ณ อาคารกีฬาเฉลิมพระเกียรติฯ

#### วันพุธที่ 19 ตุลาคม 2548

วันรายงานผลการศึกษา ภาคการศึกษาต<sup>้</sup>น ปีการศึกษา 2548

#### ้ติดตาม

п ทางสถานี วิทยโทรทัศน์แห่งประเทศไทย สทท.11 ออกอากาศทุกวันพุธ และพฤหัสบดี เวลา 13.57 - 14.00 น. โดยประมาณ

# ้วันศุกร์ที่ 21 ตุลาคม 2548

วันคล้ายวันพระราชสมภพ ิสมเด็จพระศรีนครินทราบรมราชชนนี 105 ปี

วับลงทะเบียบเรียบ ภาคการศึกษาปลาย ปีการศึกษา 2548

วันอาทิตย์ที่ 23 ตุลาคม 2548 วันปิยมหาราช

# ์<br>วันพฤหัสบดีที่ 27 - วันศุกร์ที่ 28 ตุลาคม 2548

สอบคัดเลือกบคคลเข้าศึกษาใน ระดับปริญญาตรี ปีการศึกษา 2549 ระบบรับตรง (ทั่วประเทศ) ณ อาคารเรียนรวม C1

วันเปิดภาคเรียน ภาคการศึกษาปลาย ปีการศึกษา 2548

ที่ปรึกษา รศ.ดร.วันชัย ศิริชนะ อธิการบดี, รศ.ดร.เทอด เทศประทีป รองอธิการบดีผ่ายวิจัยและบริการวิชาการ, ผศ.ดร.ปาน พิมพา รองอธิการบดีผ่ายวิชาการ, รศ.นรีวรรณ จินตกานนท์ รองอธิการบดีผ่ายวางแผนและพัฒนาความสัมพันธ์ภายนอก, รศ.กัลณกา สาธิตธาดา รองอธิการบดีผ่ายพัฒนาคุณภาพ,ผศ.ปริตนา ประทีปะเสน รองอธิการบดีผ่ายปฏิบัติการ, นางพรทิพย์ ภูติโยธิน รองอธิการบดีผ่่ายบริหาร, รศ.น.อ.ยุทธนา ตระหง่าน ผู้อำนวยการศูนย์บริการเทคโนโลยีสารสนเทศ

ิบรรณาธิการ นายณัฐกร วิทิตานนท์ กองบรรณาธิการ นางสาวรัชดาภรณ์ พิมพ์ประพันธ์, นางสาวสุจิตรา ปันสกุล ผู้ช่วยบรรณาธิการ นายจักรพงษ์ วงศ์ใหญ่, นางสาวพรพิสุทธิ์ คิดขำ, นางสาวอนงค์นาถ ทนันชัย, นางสาวเนตรทราย จินะราช, นางสาวปนัดดา ปันติ